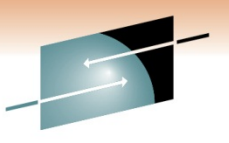

Technology · Connections · Results

## z/OS Communications Server Performance Improvements

Gus Kassimis – kassimis@us.ibm.com IBM Raleigh, NC, USA

Session: 8318Friday, March 4, 2011: 8:00 AM-09:00 AM

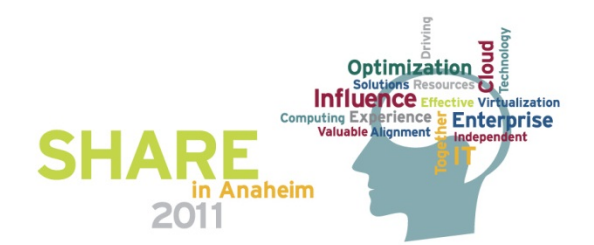

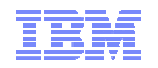

- 
- zEnterprise • zSeries®
- z/Architecture
- z/OS®
- z/VM®
- z/VSE

### Trademarks, notices, and disclaimers

 • Geographically Dispersed Parallel Sysplex • HiperSockets

• HPR Channel Connectivity

• IBM zEnterprise™ System

**The following terms are trademarks or registered trademarks of International Business Machines Corporation in the United States or other countries or both:**

- Advanced Peer-to-Peer Networking®
- AIX®• alphaWorks®
- 
- AnyNet® • AS/400®
- •BladeCenter®
- Candle®
- CICS®
- DataPower®
- DB2 Connect
- DB2®
- DRDA®
- e-business on demand®
- e-business (logo)
- e business(logo)®
- ESCON®
- FICON®
- iSeries
	- LANDP®

• GDDM®GDPS®

HyperSwap

 i5/OS (logo) • i5/OS®• IBM eServer

IBM (logo)®

•

•

•

•

•IBM®

• IMS • InfiniBand ® • IP PrintWay • IPDS

- Language Environment®
- MQSeries®
- MVS
- NetView®• OMEGAMON®
- 
- 
- 
- 
- 
- OS/390®
- OS/400®
- Parallel Sysplex®
- POWER®
- POWER7®
- PowerVM
- 
- pSeries®
- RACF®
- Rational Suite®• Rational®
- Redbooks• Redbooks (logo)
- •Sysplex Timer®
- •System i5
- •System p<sub>5</sub>
- System x®
- System z®
- System z9®
- System z10
- Tivoli (logo)®
- Tivoli®
- VTAM®
- 
- WebSphere® • xSeries®
- z9®
- $\cdot$  z10 BC
- $\cdot$  z10 EC
- \* All other products may be trademarks or registered trademarks of their respective companies.
- **The following terms are trademarks or registered trademarks of International Business Machines Corporation in the United States or other countries or both:**
- Adobe, the Adobe logo, PostScript, and the PostScript logo are either registered trademarks or trademarks of Adobe Systems Incorporated in the United States, and/or other countries.
- Cell Broadband Engine is a trademark of Sony Computer Entertainment, Inc. in the United States, other countries, or both and is used under license there from.
- Java and all Java-based trademarks are trademarks of Sun Microsystems, Inc. in the United States, other countries, or both.
- Microsoft, Windows, Windows NT, and the Windows logo are trademarks of Microsoft Corporation in the United States, other countries, or both.
- InfiniBand is a trademark and service mark of the InfiniBand Trade Association.
- Intel, Intel logo, Intel Inside, Intel Inside logo, Intel Centrino, Intel Centrino logo, Celeron, Intel Xeon, Intel SpeedStep, Itanium, and Pentium are trademarks or registered trademarks of Intel Corporation or its subsidiaries in the United States and other countries.
- UNIX is a registered trademark of The Open Group in the United States and other countries.
- Linux is a registered trademark of Linus Torvalds in the United States, other countries, or both.
- ITIL is a registered trademark, and a registered community trademark of the Office of Government Commerce, and is registered in the U.S. Patent and Trademark Office.
- IT Infrastructure Library is a registered trademark of the Central Computer and Telecommunications Agency, which is now part of the Office of Government Commerce.

#### **Notes**:

- Performance is in Internal Throughput Rate (ITR) ratio based on measurements and projections using standard IBM benchmarks in a controlled environment. The actual throughput that any user will experience will vary depending upon considerations such as the amount of multiprogramming in the user's job stream, the I/O configuration, the storage configuration, and the workload processed. Therefore, no assurance can be given that an individual user will achieve throughput improvements equivalent to the performance ratios stated here.
- IBM hardware products are manufactured from new parts, or new and serviceable used parts. Regardless, our warranty terms apply.
- All customer examples cited or described in this presentation are presented as illustrations of the manner in which some customers have used IBM products and the results they may have achieved. Actual environmental costs and performance characteristics will vary depending on individual customer configurations and conditions.
- This publication was produced in the United States. IBM may not offer the products, services or features discussed in this document in other countries, and the information may be subject to change without notice. Consult your local IBM business contact for information on the product or services available in your area.
- All statements regarding IBM's future direction and intent are subject to change or withdrawal without notice, and represent goals and objectives only.
- Information about non-IBM products is obtained from the manufacturers of those products or their published announcements. IBM has not tested those products and cannot confirm the performance, compatibility, or any other claims related to non-IBM products. Questions on the capabilities of non-IBM products should be addressed to the suppliers of those products.
- Prices subject to change without notice. Contact your IBM representative or Business Partner for the most current pricing in your geography.

Refer to www.ibm.com/legal/us for further legal information.

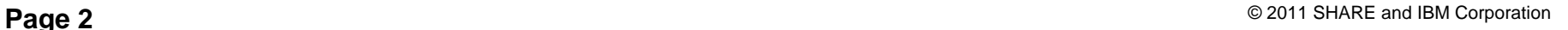

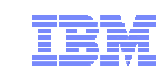

- Open Power
- OpenPower
	- Operating System/2®
	- Operating System/400®
	- OS/2®
	-
	-
	-
	-
	-
	- •
	- PR/SM
	-
	-

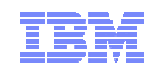

## Agenda

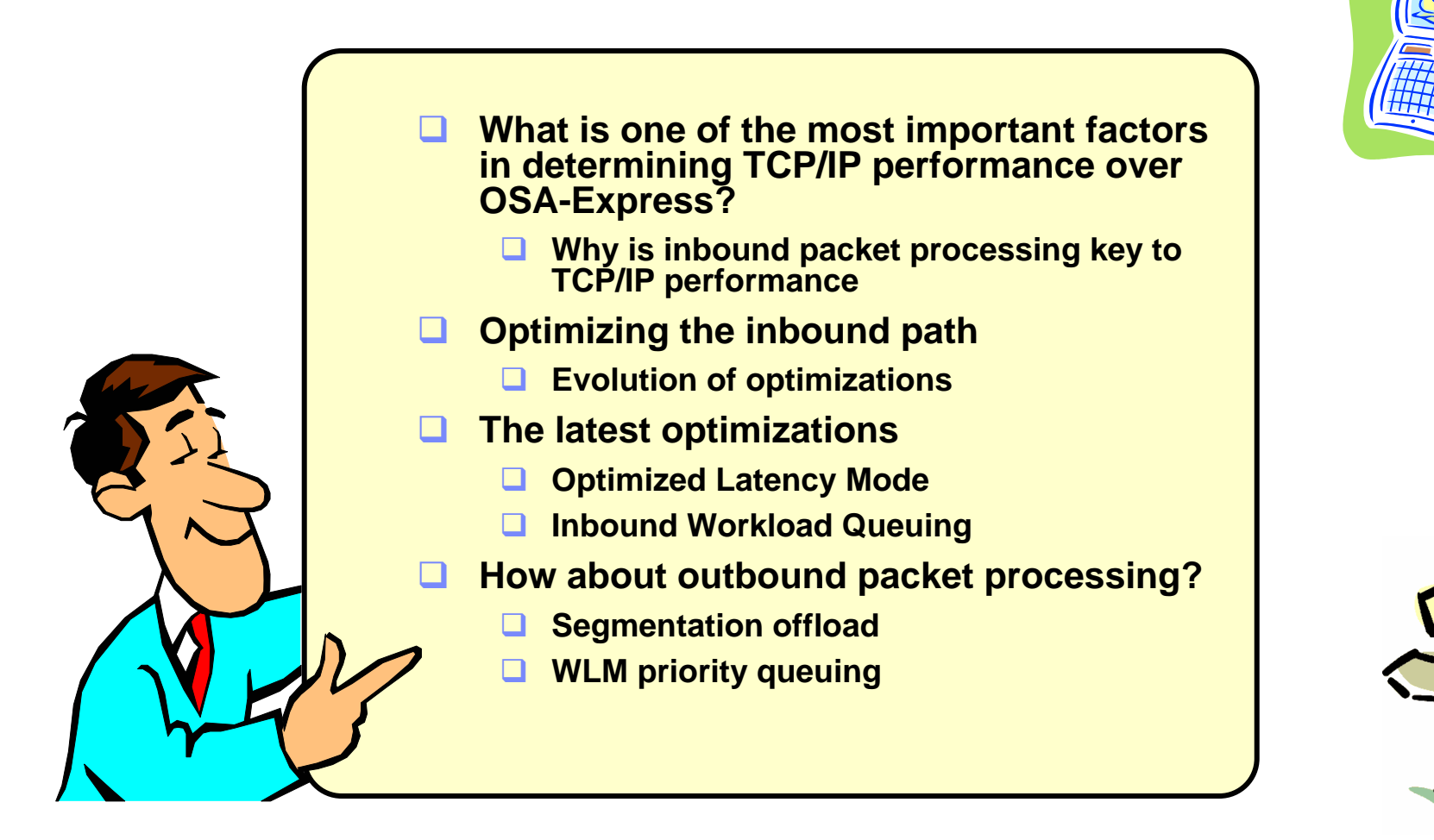

*Disclaimer: All statements regarding IBM future direction or intent, including current product plans, are subject to change or withdrawal without notice and represent goals and objectives only. All information is provided for informational purposes only, on an "as is" basis, without warranty of any kind.*

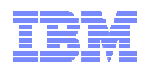

# **Optimizing inbound communications using OSA-Express**

*Special thanks to Tom Moore, Senior Performance Analyst for the z/OS Communications Server, for contributing much of the content of this presentation!*

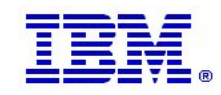

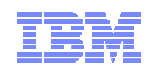

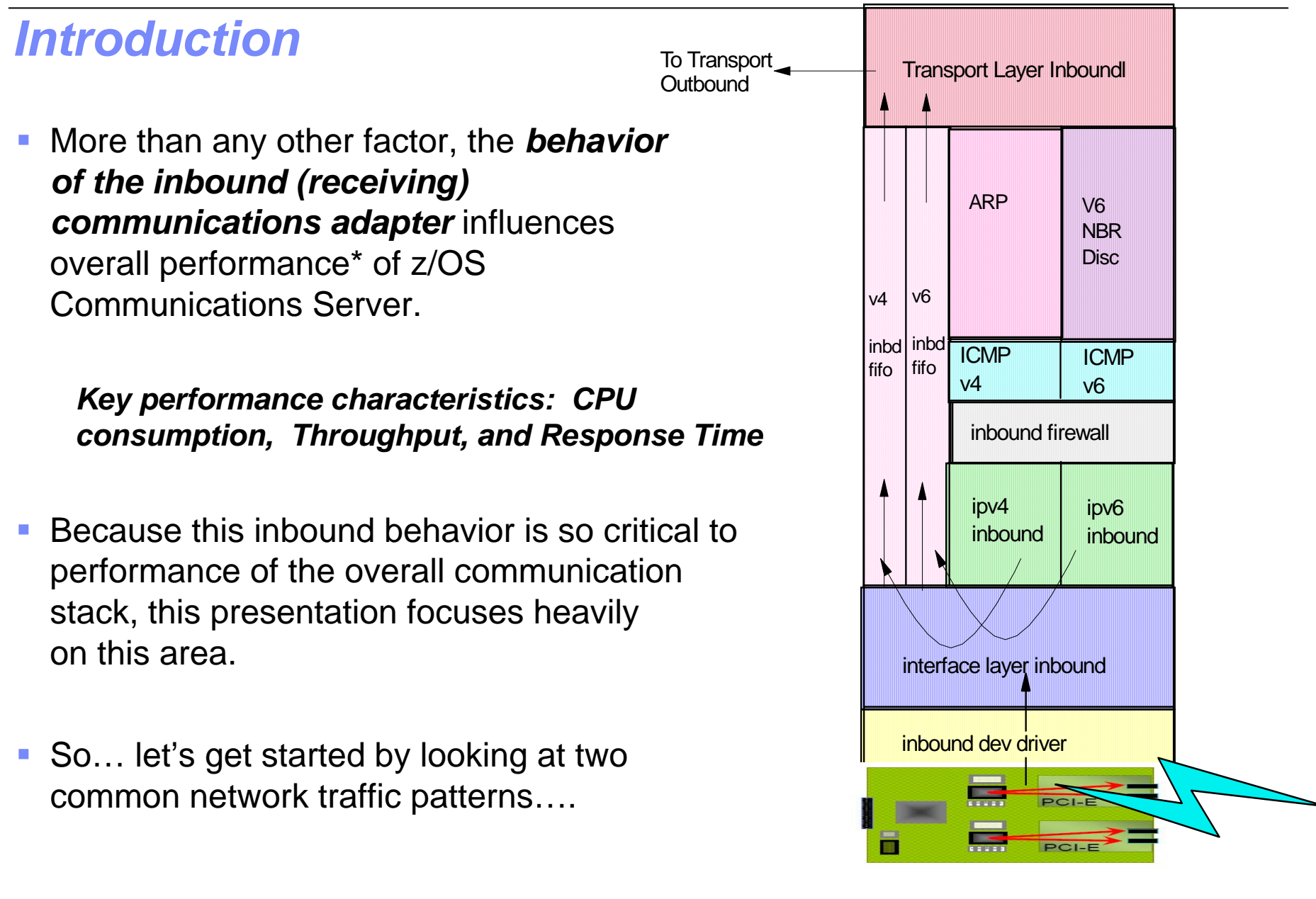

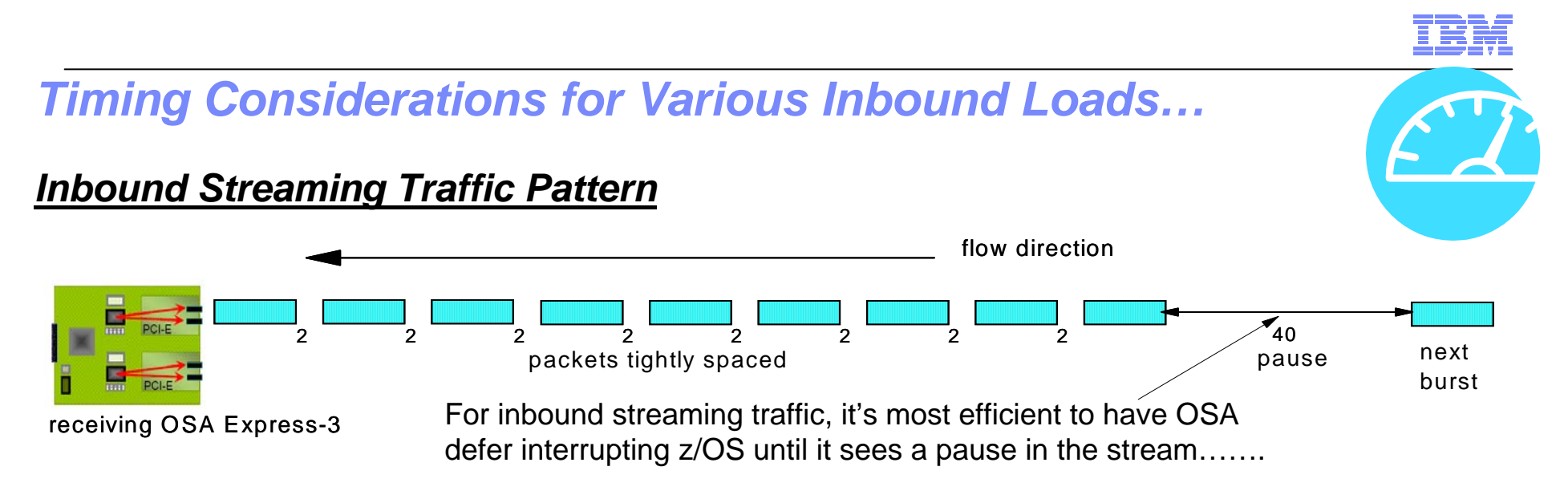

(to accomplish this, we'd want the OSA *LAN-Idle timer* set fairly high - e.g., don't interrupt unless there's a traffic pause of at least 20 microseconds)

### *Interactive Traffic Pattern*

…But for interactive traffic, response time would be best if OSA would interrupt z/OS immediately…. To accomplish this, we'd want the OSA LAN-Idle timer set as low as it can go (e.g., 1 microsecond) single packet (request) IN single packet (response) OUT *Read-Side interrupt frequency is all about the LAN-Idletimer!* 

*For detailed discussion on inbound interrupt timing, please see Part 1 of "z/OS Communications Server V1R12 Performance Study: OSA-Express3 Inbound Workload Queueing". http://www-01.ibm.com/support/docview.wss?uid=swg27005524* 

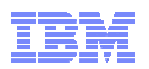

## *Setting the Lan-Idle timer – A balancing act…*

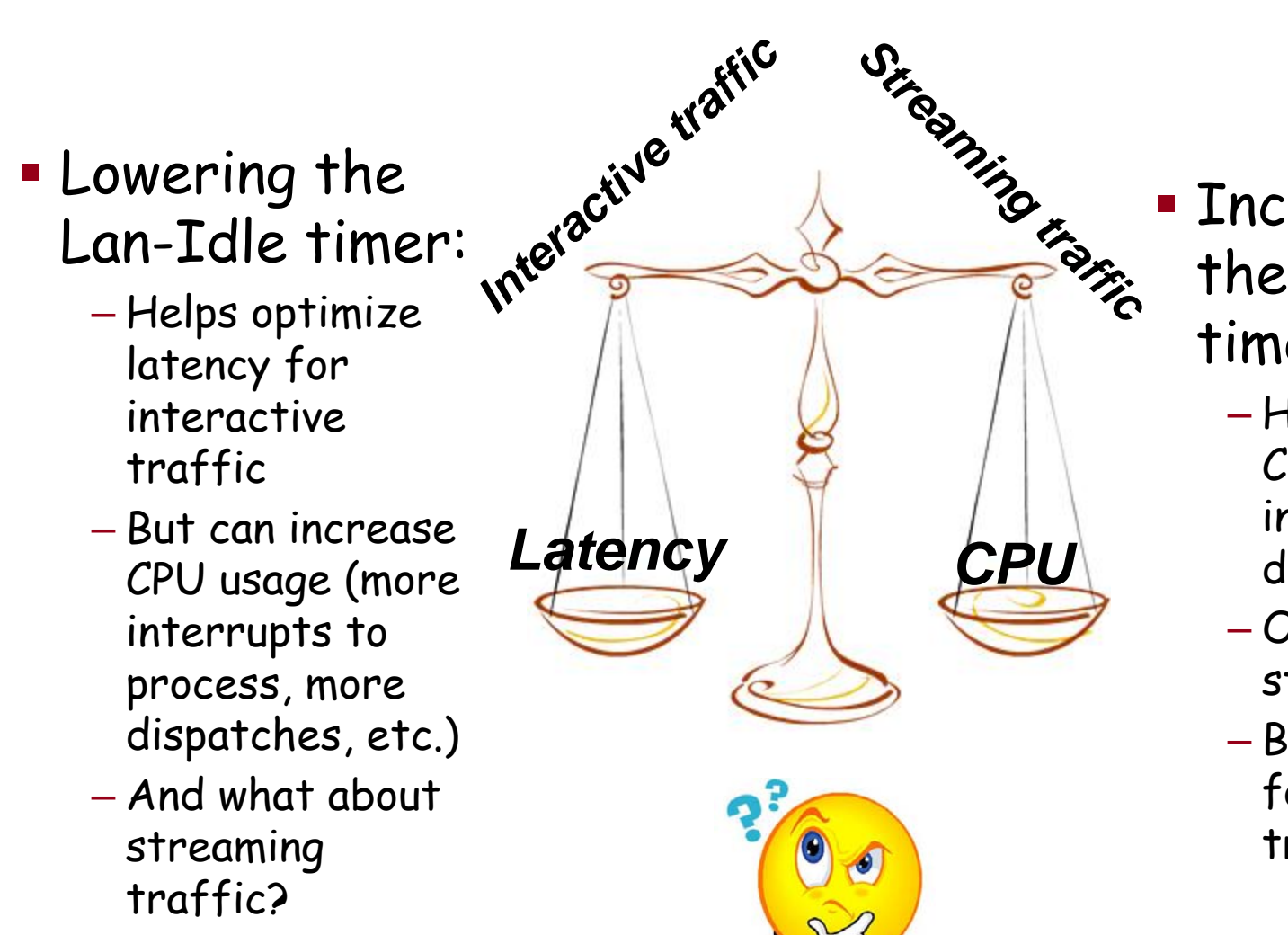

- Increasing the the Lan-Idle timer:
	- Helps optimize CPU usage (less interrupts, dispatches)
	- $-$  Optimal for  $\,$ streaming traffic
	- $-$  But what latency  $\,$ for interactive traffic?

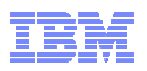

## *Setting the LAN Idle Timer – pre z/OS V1R9*

- r. Prior to z/OS V1R9, Communications Server supported only static LAN-Idle timer settings
- П On these earlier releases, you'd configure INBPERF on the INTERFACE or LINK statements

**>>-INTERFace--intf\_name-----------------------------------------> >>-LINK-------link\_name-----------------------------------------> ..-INBPERF BALANCED--------.>--+-------------------------+-------->'-INBPERF--+-MINCPU-----+-''-MINLATENCY-'**

- **BALANCED** (default) a static interrupt-timing value, selected to achieve reasonably high throughput and reasonably low CPU
- **MINCPU** a static interrupt-timing value, selected to minimize host interrupts without regard to throughput
- **MINLATENCY** a static interrupt-timing value, selected to minimize latency

Note: These values cannot be changed without stopping and restarting the interface

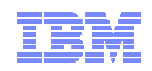

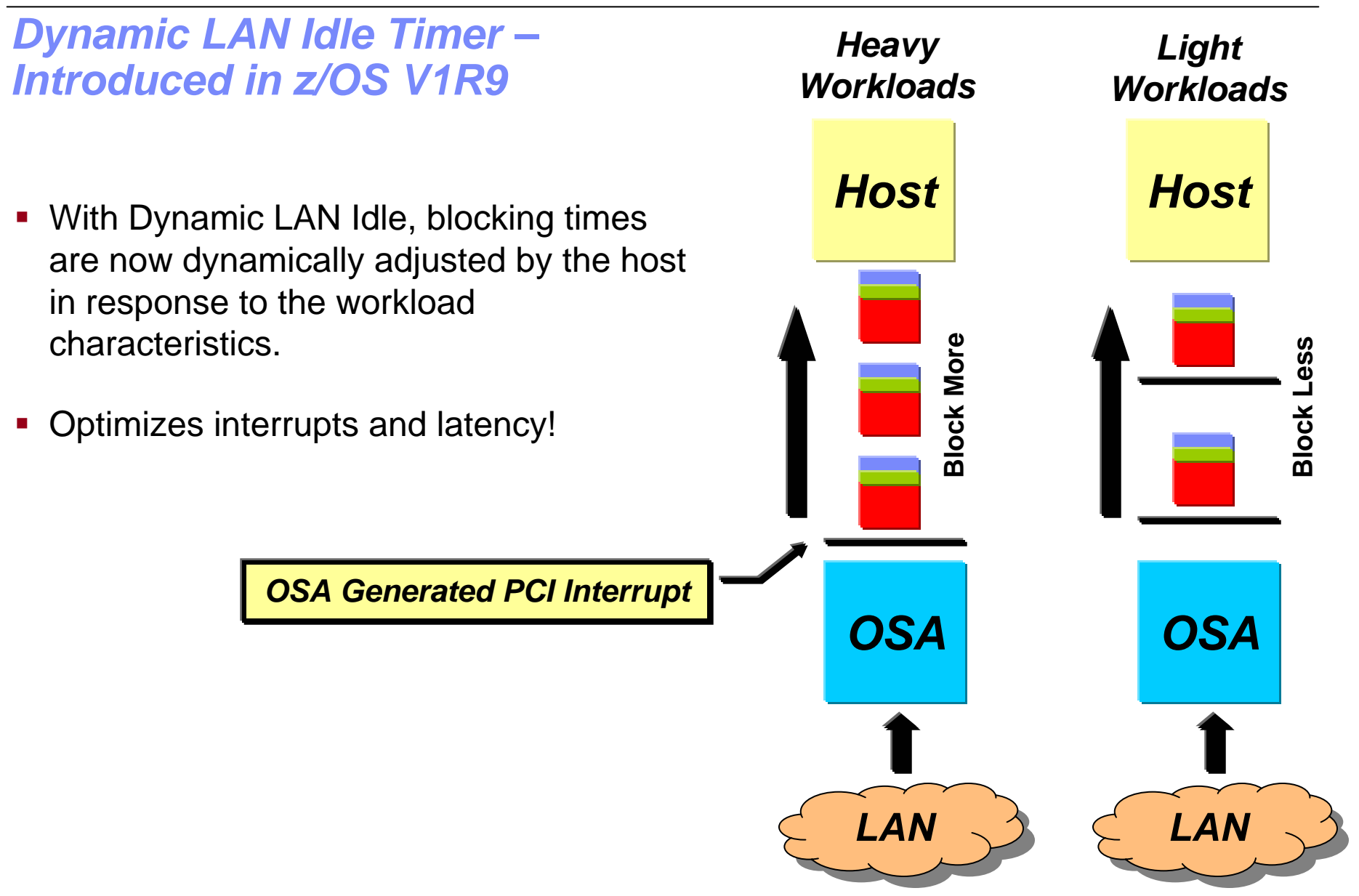

© 2011 SHARE and IBM Corporation **Page 9**

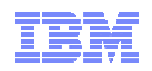

## *Dynamic LAN Idle Timer: Configuration*

П Configure INBPERF DYNAMIC on the INTERFACE statement

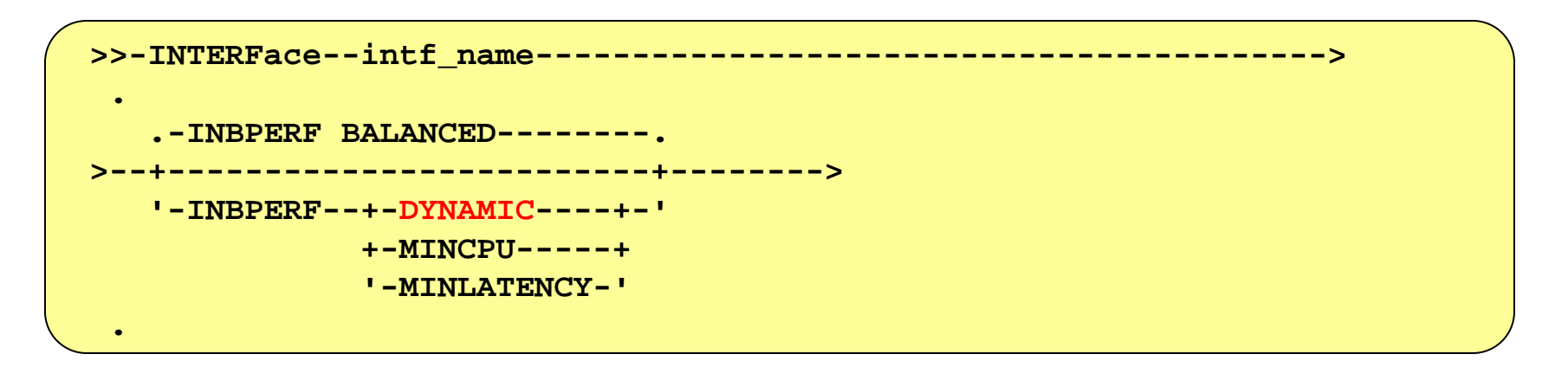

- BALANCED (default) a static interrupt-timing value, selected to achieve<br>reasonably high throughput and reasonably low CPU
- **DYNAMIC** a dynamic interrupt-timing value that changes based on current inbound workload conditions *Generally Recommended!*
- MINCPU a static interrupt-timing value, selected to minimize host interrupts<br>without regard to throughput
- MINLATENCY a static interrupt-timing value, selected to minimize latency

Note: These values cannot be changed without stopping and restarting the interface

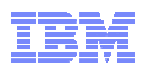

## *Dynamic LAN Idle Timer: But what about mixed workloads?*

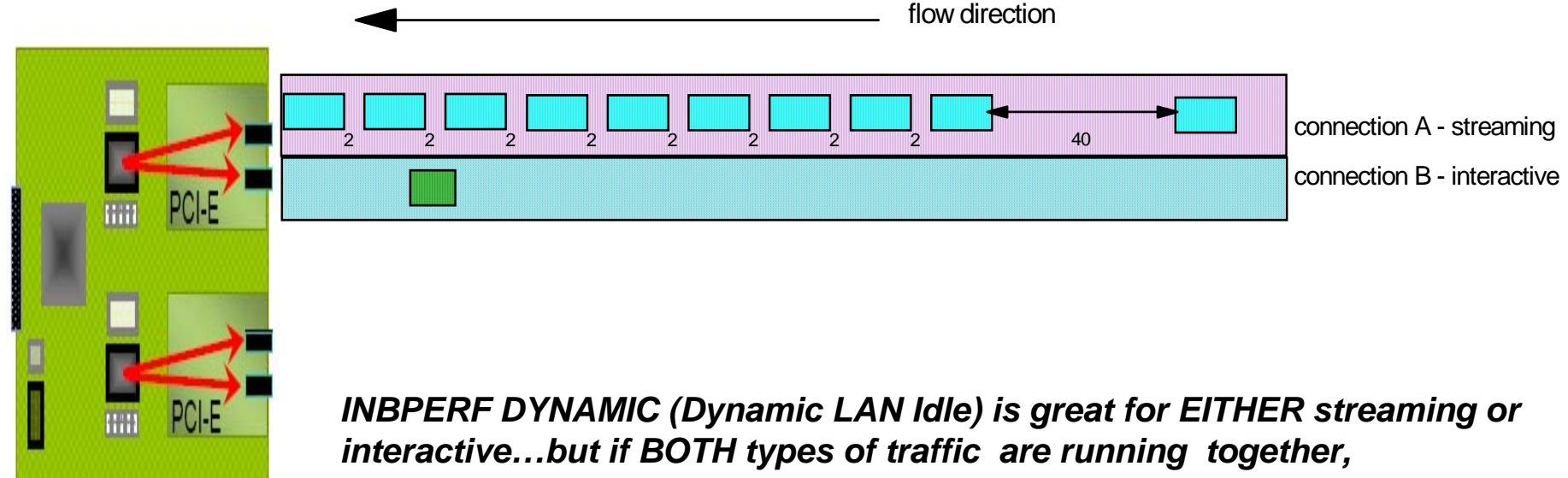

receiving OSA Express-3

*DYNAMIC mode will tend toward CPU conservation (elongating the LAN-Idle timer). So in a mixed (streaming + interactive) workload, the interactive flows will be delayed, waiting for the OSA to detect a pause in the stream…..*

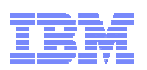

## *Extending Dynamic LAN Idle Timer: Inbound Workload Queueing (OSA-Express3 IWQ and z/OS V1R12)*

*With OSA-Express3 IWQ and z/OS V1R12, OSA now directs streaming traffic onto its own input queue – transparently separating the streaming traffic away from the more latency-sensitive interactive flows…*

*And each input queue has its own LAN-Idle timer, so the Dynamic LAN Idle function can now tune the streaming (bulk) queue to conserve CPU (high LAN-idle timer setting), while generally allowing the primary queue to operate with very low latency (minimizing its LAN-idle timer setting). So interactive traffic (on the primary input queue) may see significantly improved response time.*

*The separation of streaming traffic away from interactive also enables new streaming traffic efficiencies in Communications Server. This results in improved in-order delivery (better throughput and CPU consumption).* 

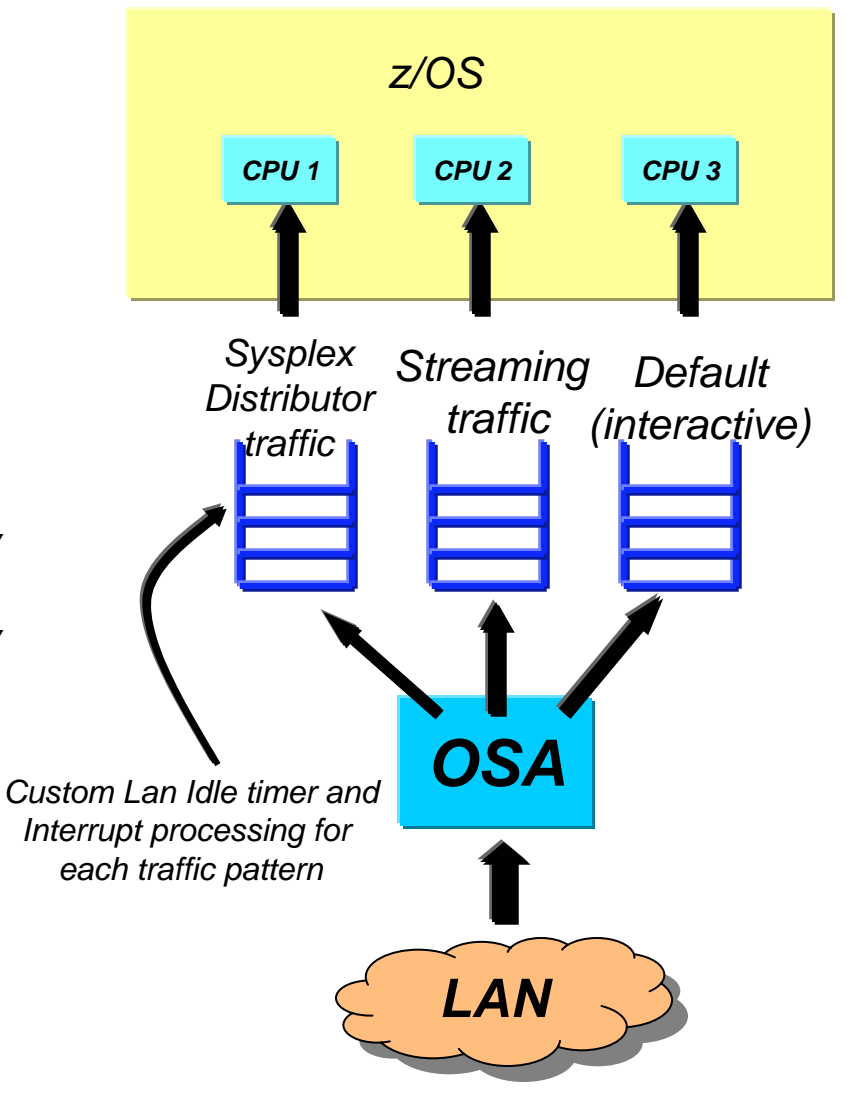

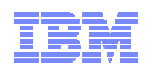

## *Improved Streaming Traffic Efficiency With IWQ*

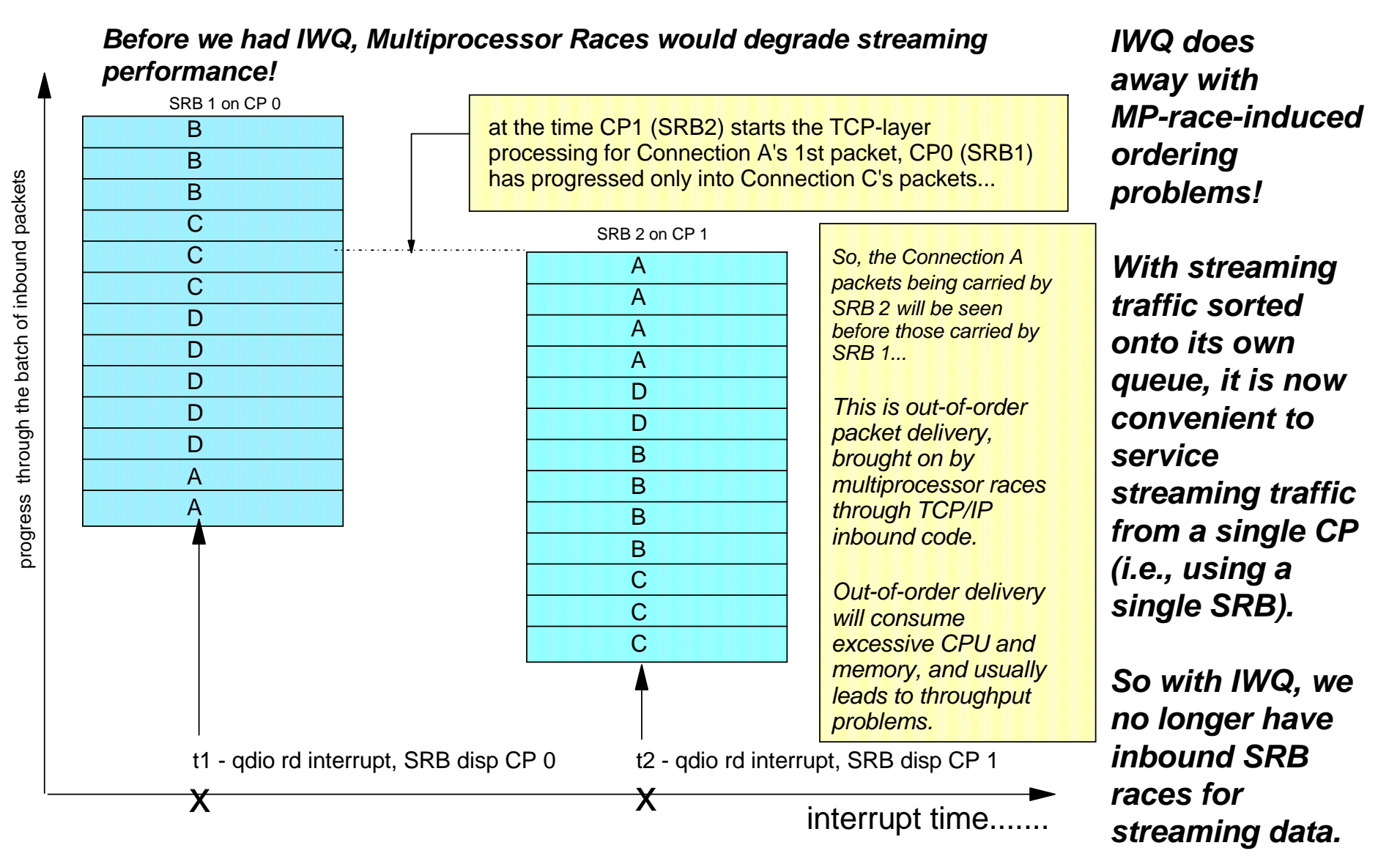

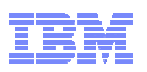

*QDIO Inbound Workload Queueing - Configuration*

 $\mathbb{R}^3$  INBPERF DYNAMIC WORKLOADQ enables QDIO Inbound Workload Queueing (IWQ)

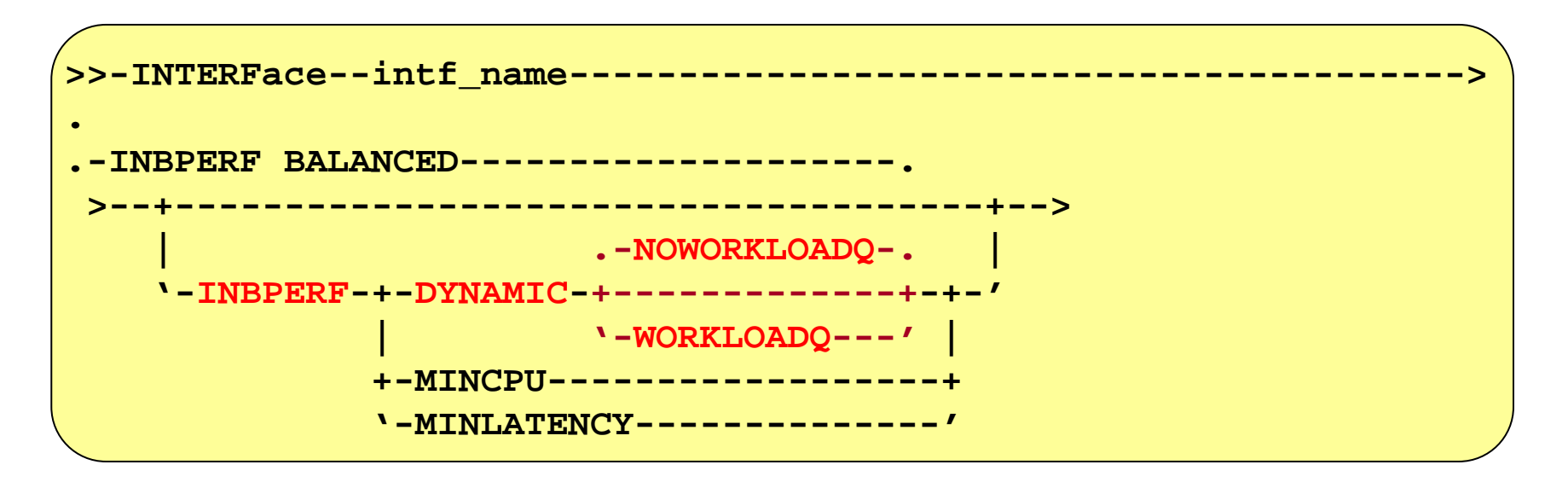

- INTERFACE statements only no support for DEVICE/LINK definitions
- $-$  QDIO Inbound Workload Queueing requires VMAC  $\,$

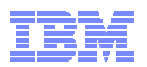

## *QDIO Inbound Workload Queueing*

Display OSAINFO command (V1R12) shows you what's registered in OSA

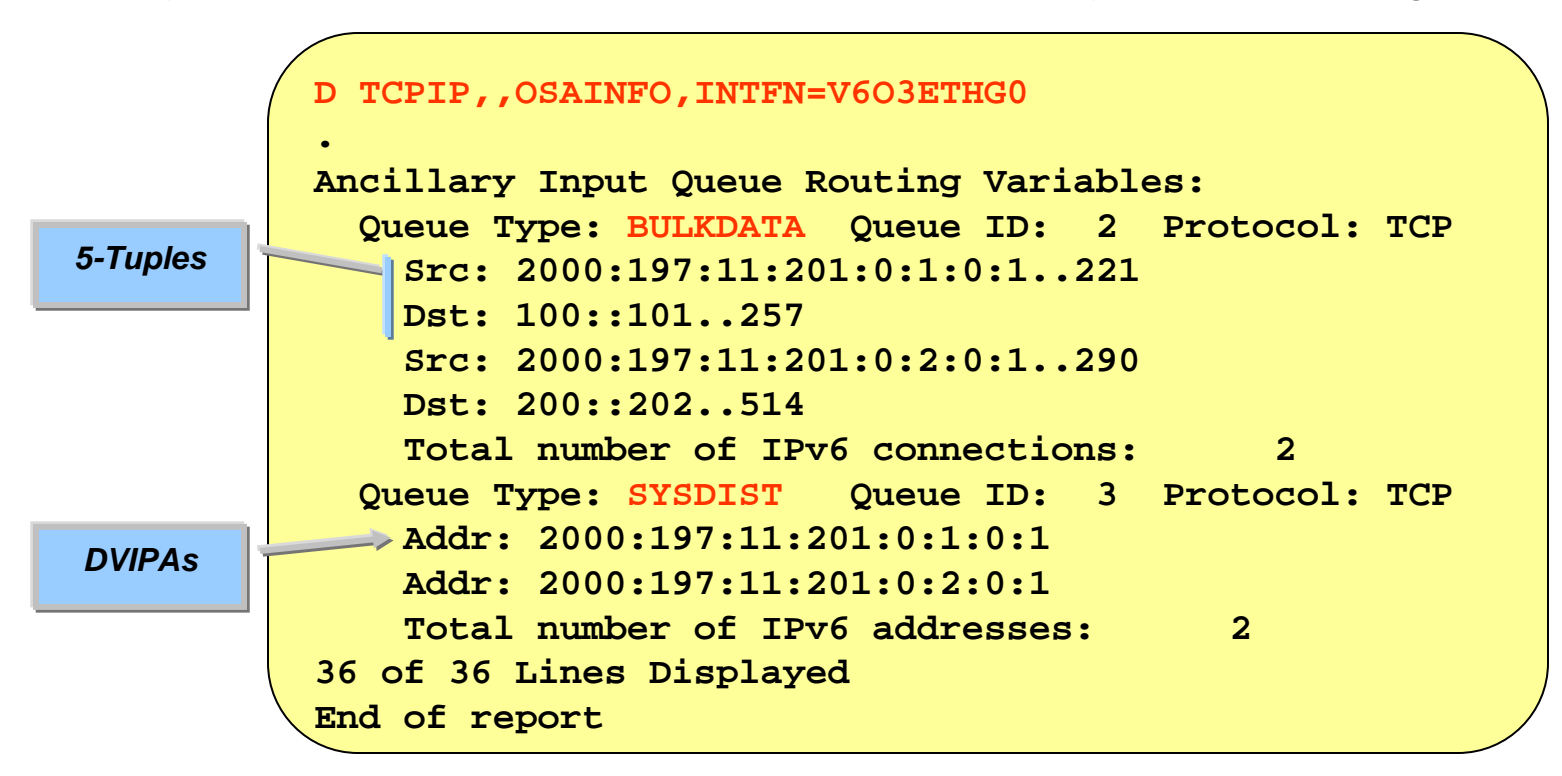

- BULKDATA queue registers 5-tuples with OSA (streaming connections)
- **SYSDIST queue registers DVIPAs with OSA**

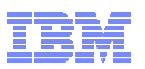

## *QDIO Inbound Workload Queueing: Netstat DEvlinks/-d*

 Display TCPIP,,Netstat,DEvlinks to see whether QDIO inbound workload queueing is enabled for a QDIO interface

```
D TCPIP,TCPCS1,NETSTAT,DEVLINKS,INTFNAME=QDIO4101L
EZD0101I NETSTAT CS V1R12 TCPCS1INTFNAME: QDIO4101L INTFTYPE: IPAQENET INTFSTATUS: READY
   PORTNAME: QDIO4101 DATAPATH: 0E2A DATAPATHSTATUS: READY
   CHPIDTYPE: OSDSPEED: 0000001000...READSTORAGE: GLOBAL (4096K)
   INBPERF: DYNAMICWORKLOADQUEUEING: YES
   CHECKSUMOFFLOAD: YESSECCLASS: 255 MONSYSPLEX: NOISOLATE: NO OPTLATENCYMODE: NO...1 OF 1 RECORDS DISPLAYEDEND OF THE REPORT
```
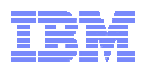

## *QDIO Inbound Workload Queueing: Display TRLE*

 Display NET,TRL,TRLE=trlename to see whether QDIO inbound workload queueing is in use for a QDIO interface

```
D NET,TRL,TRLE=QDIO101
IST097I DISPLAY ACCEPTED...IST2263I PORTNAME = QDIO4101 PORTNUM = 0 OSA CODE LEVEL = ABCD
...IST1221I DATA DEV = 0E2A STATUS = ACTIVE STATE = N/A
IST1724I I/O TRACE = OFF TRACE LENGTH = *NA*
IST1717I ULPID = TCPCS1IST2310I ACCELERATED ROUTING DISABLEDIST2331I QUEUE QUEUE READ
IST2332I ID TYPE STORAGE
IST2205I ------ -------- ---------------
IST2333I RD/1 PRIMARY 4.0M(64 SBALS)
IST2333I RD/2 BULKDATA 4.0M(64 SBALS)
IST2333I RD/3 SYSDIST 4.0M(64 SBALS)
...IST924I -------------------------------------------------------------IST314I END
```
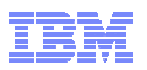

## *QDIO Inbound Workload Queueing: Netstat ALL/-A*

 Display TCPIP,,Netstat,ALL to see whether QDIO inbound workload queueing is in use for BULKDATA.

```
D TCPIP,TCPCS1,NETSTAT,ALL,CLIENT=USER1
EZD0101I NETSTAT CS V1R12 TCPCS1CLIENT NAME: USER1 CLIENT ID: 00000046LOCAL SOCKET: ::FFFF:172.16.1.1..20FOREIGN SOCKET: ::FFFF:172.16.1.5..1030BYTESIN: 00000000000023316386BYTESOUT: 00000000000000000000SEGMENTSIN: 00000000000000016246SEGMENTSOUT: 00000000000000000922LAST TOUCHED: 21:38:53 STATE: ESTABLSH
...Ancillary Input Queue: Yes 
   BulkDataIntfName: QDIO4101L 
...APPLICATION DATA: EZAFTP0S D USER1 C PSSS----1 OF 1 RECORDS DISPLAYEDEND OF THE REPORT
```
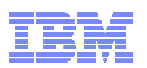

## *QDIO Inbound Workload Queueing: Netstat STATS/-S*

 $\mathcal{L}_{\mathcal{A}}$  Display TCPIP,,Netstat,STATS to see the total number of TCP segments received on BULKDATA queues

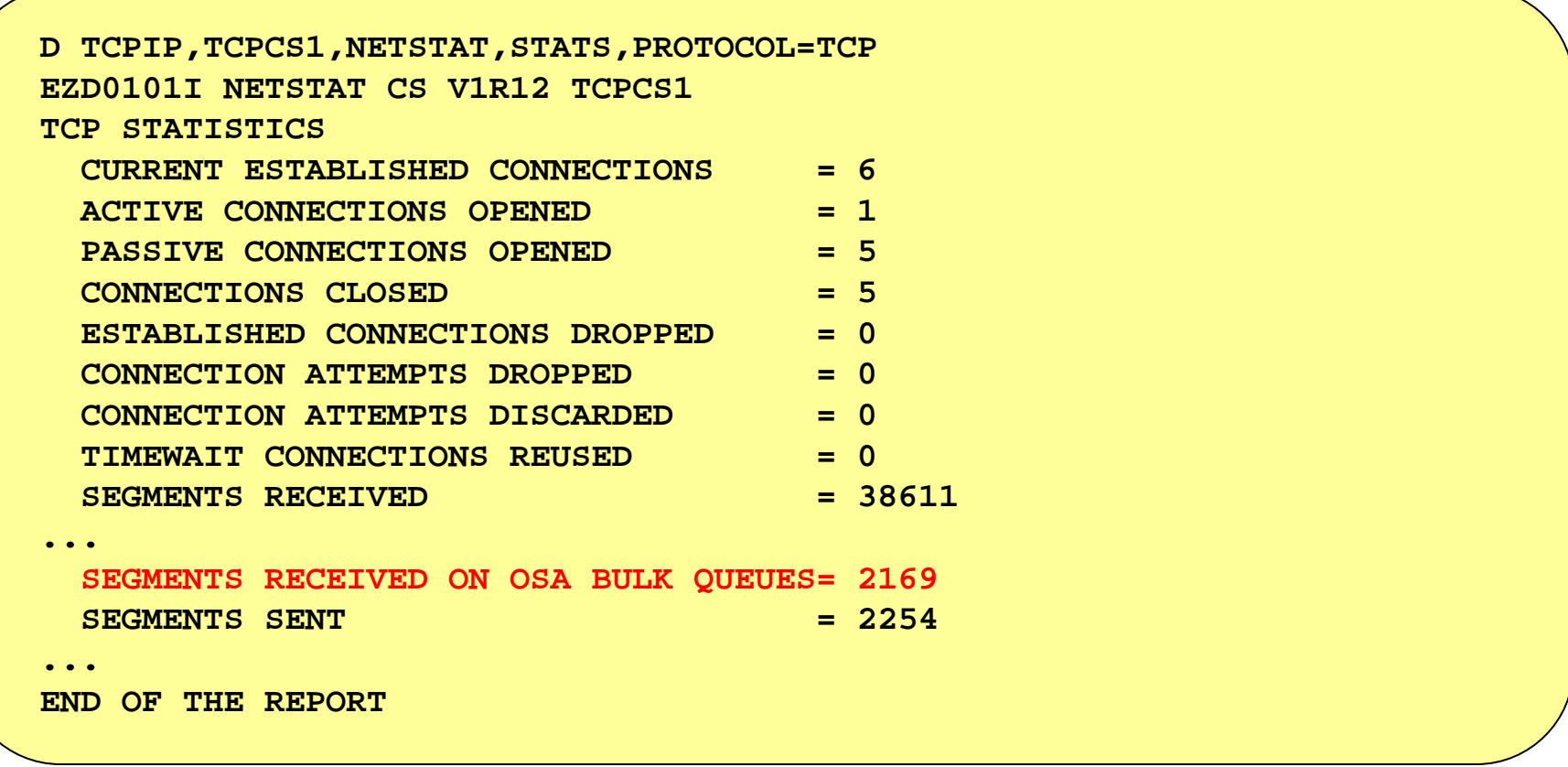

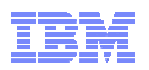

## *Quick INBPERF Review Before We Push On….*

- $\blacksquare$  The original static INBPERF settings (MINCPU, MINLATENCY, BALANCED) provide sub-optimal performance for workloads that tend to shift between request/response and streaming modes.
- We therefore recommend customers specify INBPERF DYNAMIC, since it selftunes, to provide excellent performance even when inbound traffic patterns shift.
- $\mathcal{L}_{\mathcal{A}}$  The new (in z/OS V1R12) Inbound Workload Queueing (IWQ) mode is an extension to the Dynamic LAN Idle function. IWQ improves upon the DYNAMIC setting, in part because it provides finer interrupt-timing control for mixed (interactive + streaming) workloads. We'll list some usage considerations a bit later, *but we do recommend IWQ mode.*
- $\mathcal{L}_{\mathcal{A}}$  So let's now move onto the one remaining timing-related OSA performance option: *Optimized Latency Mode.*

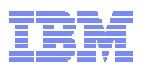

## *Optimized Latency Mode (OLM) – added in z/OS V1R11*

- Ű. **OSA-Express3's latency characteristics are much improved over OSA-Express2. Even so, z/OS software and OSA-Express3 microcode can further reduce latency via some aggressive processing changes (enabled via the OLM keyword on the INTERFACE statement):**
	- **Inbound**
		- **OSA-Express signals host if data is "on its way" ("Early Interrupt")**
		- **Host may spin for a while, if the early interrupt is fielded before the inbound data is "ready"**
	- **Outbound**
		- **OSA-Express does not wait for SIGA to look for outbound data ("SIGA reduction")**
		- **OSA-Express microprocessor may spin for a while, looking for new outbound data to transmit**
- Ù, **OLM is intended for workloads that have demanding QoS requirements for response time (transaction rate)** 
	- **high volume interactive workloads (traffic is predominantly transaction oriented versus streaming)**
- $\overline{\phantom{a}}$  **The latency-reduction techniques employed by OLM will limit the degree to which the OSA can be shared among partitions, and may also drive up z/OS CPU consumption**

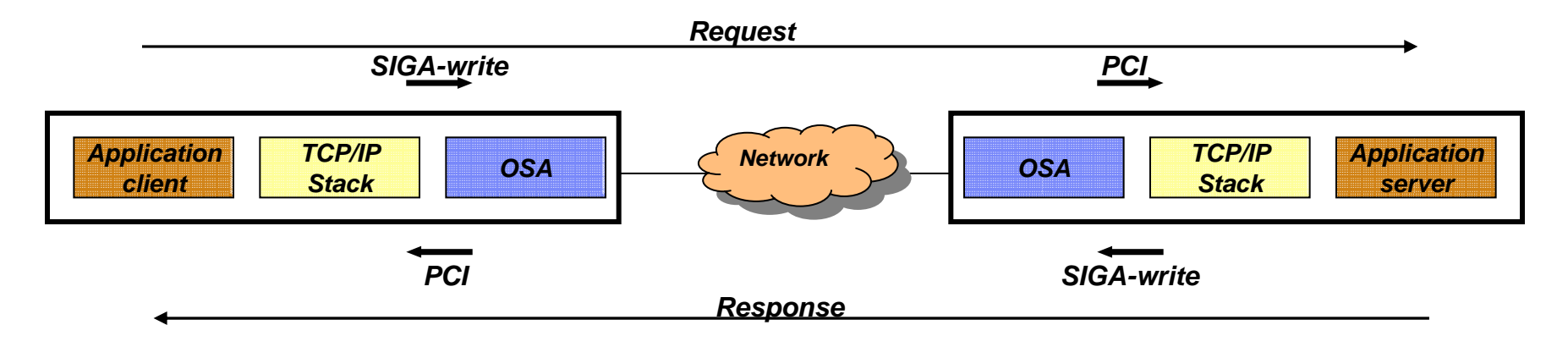

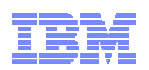

## *Optimized Latency Mode (OLM): How to configure*

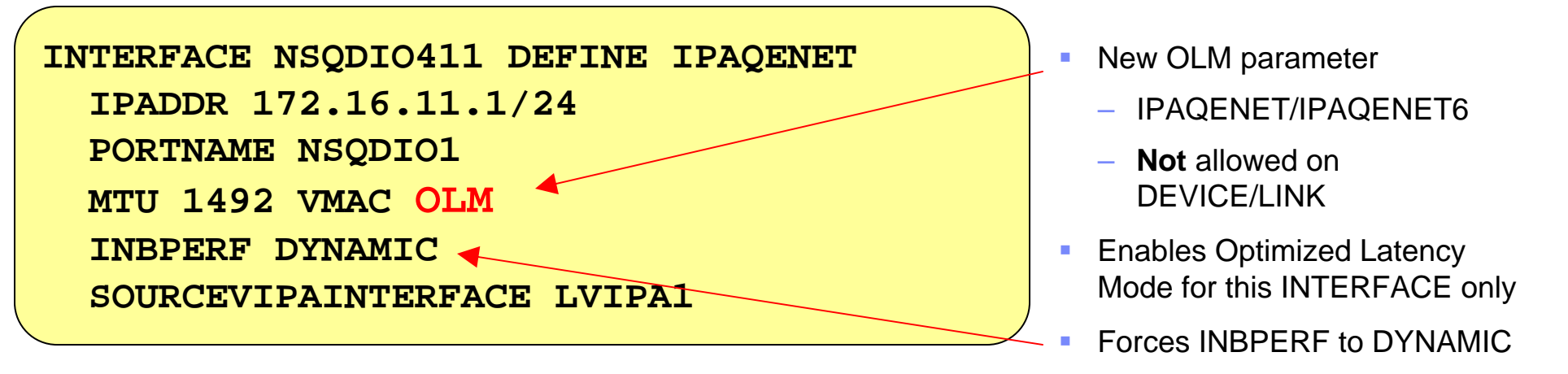

m. Default NOOLM

Use Netstat DEvlinks/-d to see current OLM configuration

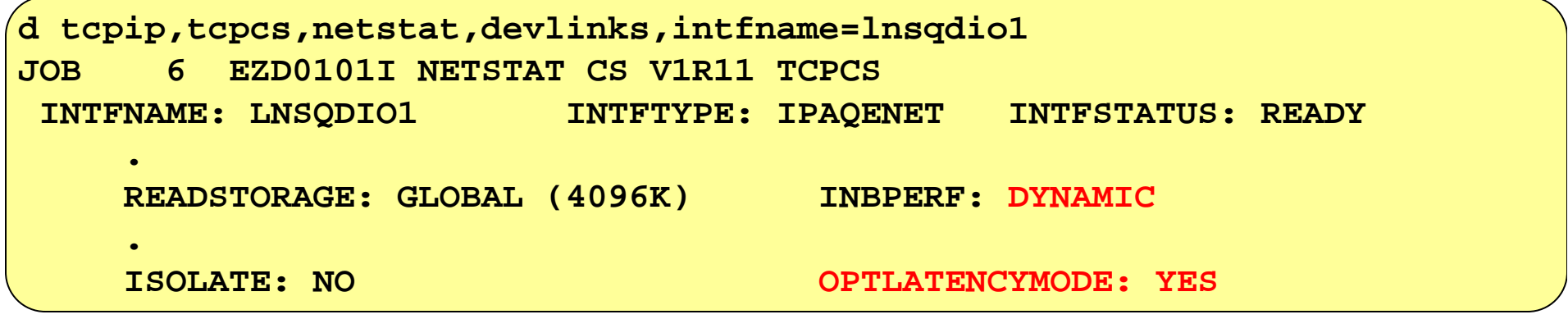

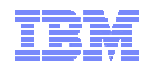

# **Performance Data**

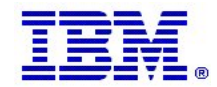

**Page 23 COMPONE 23 CONSUMER 23 CONSUMER 2011 SHARE and IBM Corporation CONSUMER 23** 

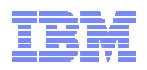

## *Dynamic LAN Idle Timer: Performance Data*

*Dynamic LAN Idle improved RR1 TPS 24% and RR10 TPS by 30%. Response Time for these workloads is improved 19% and 23%, respectively.*

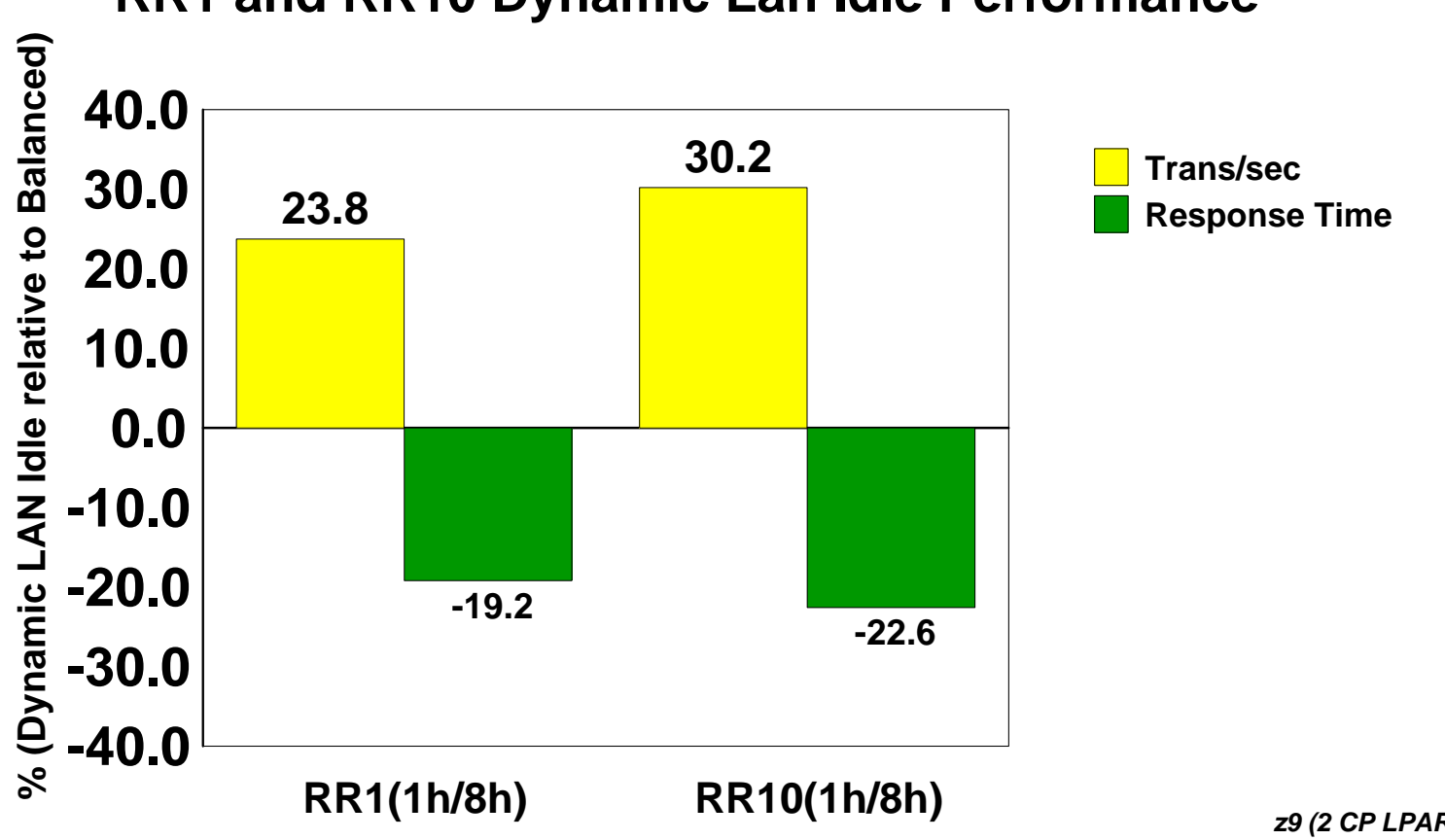

## **RR1 and RR10 Dynamic Lan Idle Performance**

*1h/8h indicates 100 bytes in and 800 bytes out*

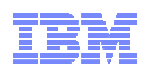

## *Inbound Workload Queueing: Performance Data*

*p570*

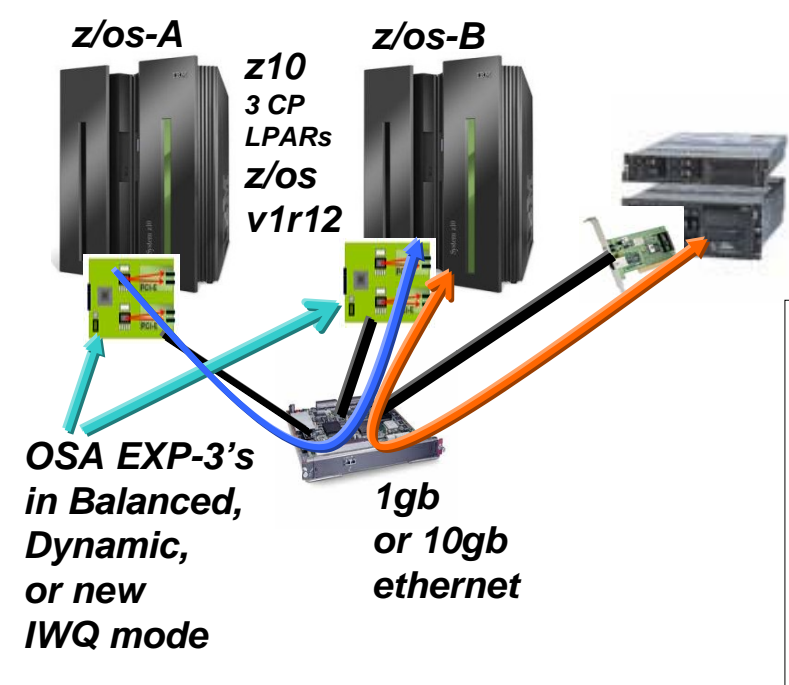

*Your mileage may vary. Performance notes: For z/OS outbound streaming to another platform, degree of performance boost (due to IWQ) is relative to receiving platform's sensitivity to out-of-order packet delivery; for streaming INTO z/OS, IWQ will be especially beneficial when transmission is over "lossy" links.*

### *IWQ: Mixed Workload Results vs DYNAMIC:*

•*z/OS<->AIX R/R Throughput improved 55% (Response Time improved 36%)*

*Aix 5.3*•*Streaming Throughput also improved in this test: +5%*

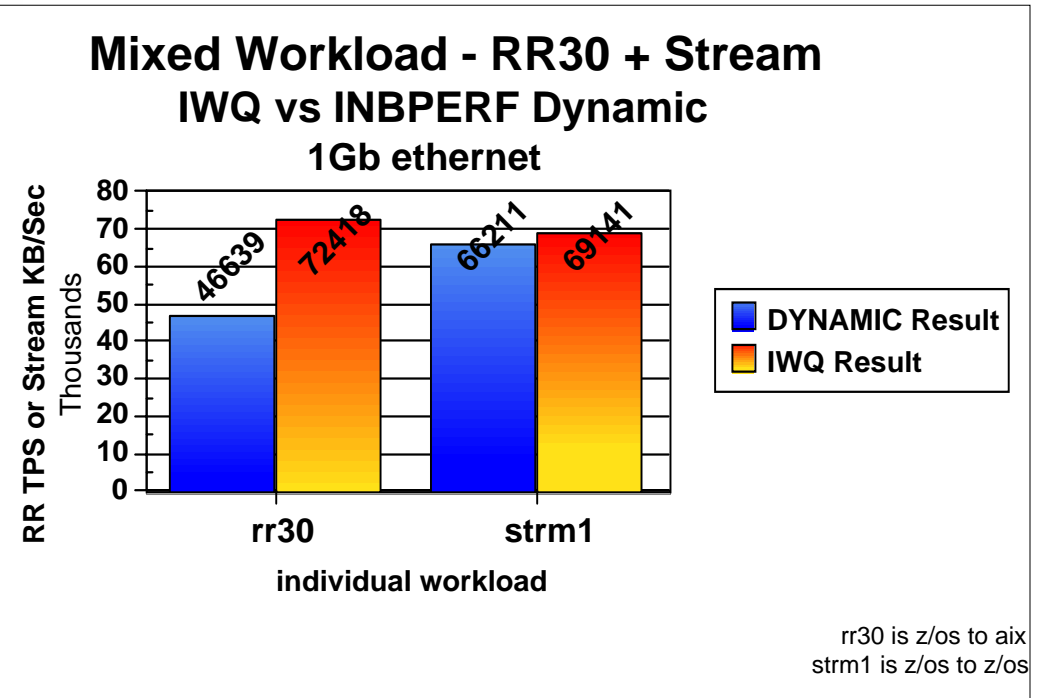

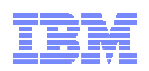

## *Inbound Workload Queueing: Performance Data*

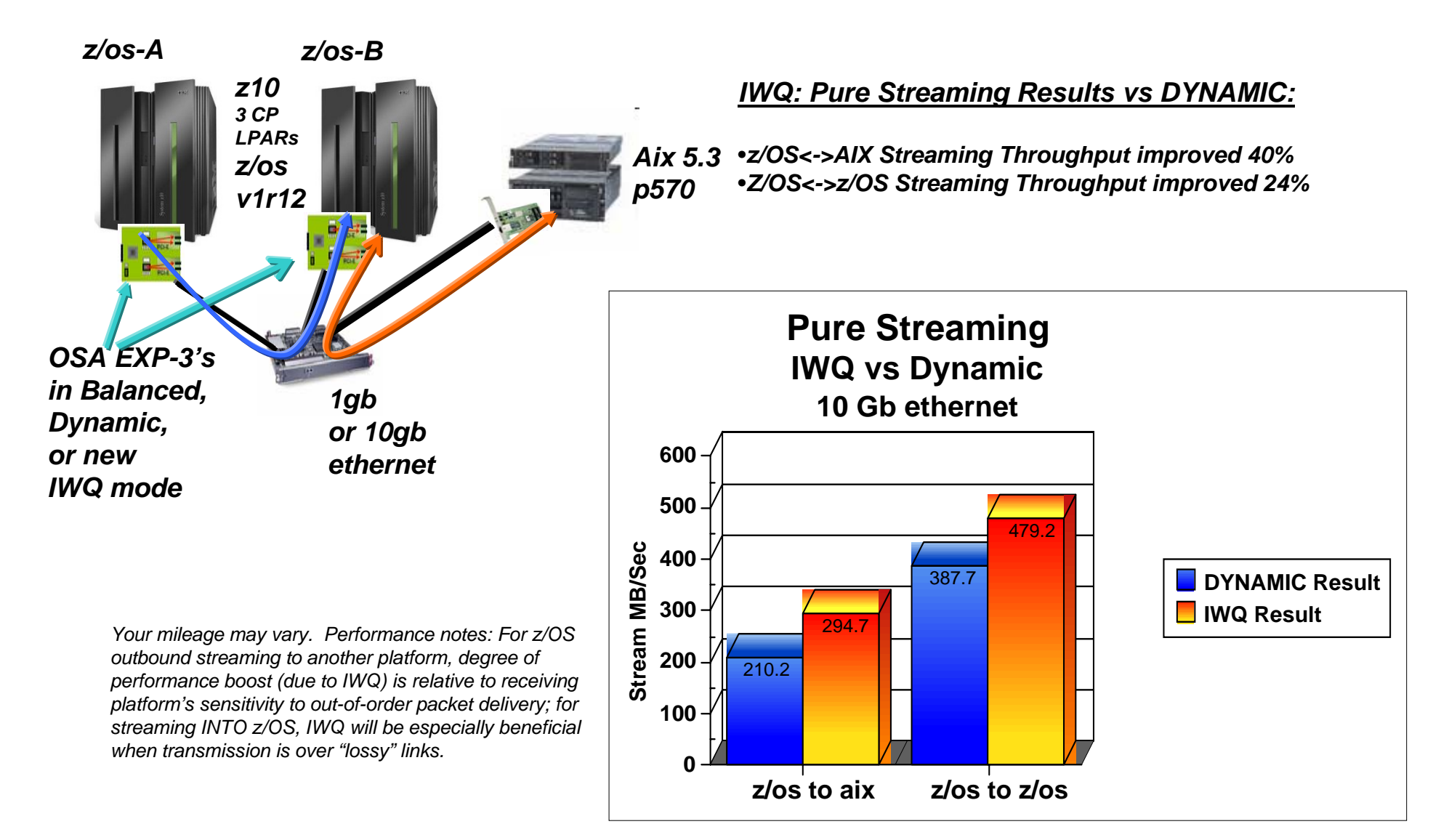

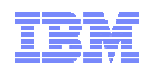

## *Optimized Latency Mode (OLM): Performance Data*

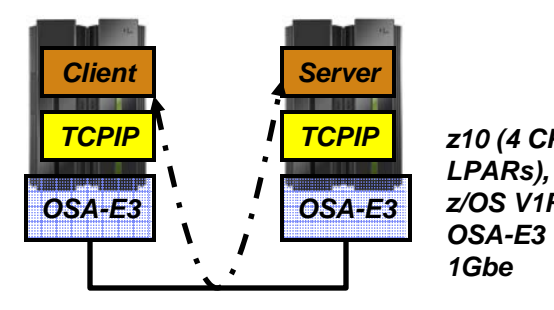

#### ٠ **Client and Server**

- Has close to no application logic
- ×. **RR1**
	- 1 session
	- 1 byte in 1 byte out
- ä **RR20**
	- 20 sessions
	- 128 bytes in, 1024 bytes out
- ٠ **RR40**
	- 40 sessions
	- 128 bytes in, 1024 bytes out
- ٠ **RR80**
	- 80 sessions
	- 128 bytes in, 1024 bytes out
- • **RR20/60**
	- 80 sessions
	- Mix of 100/128 bytes in and 800/1024 out

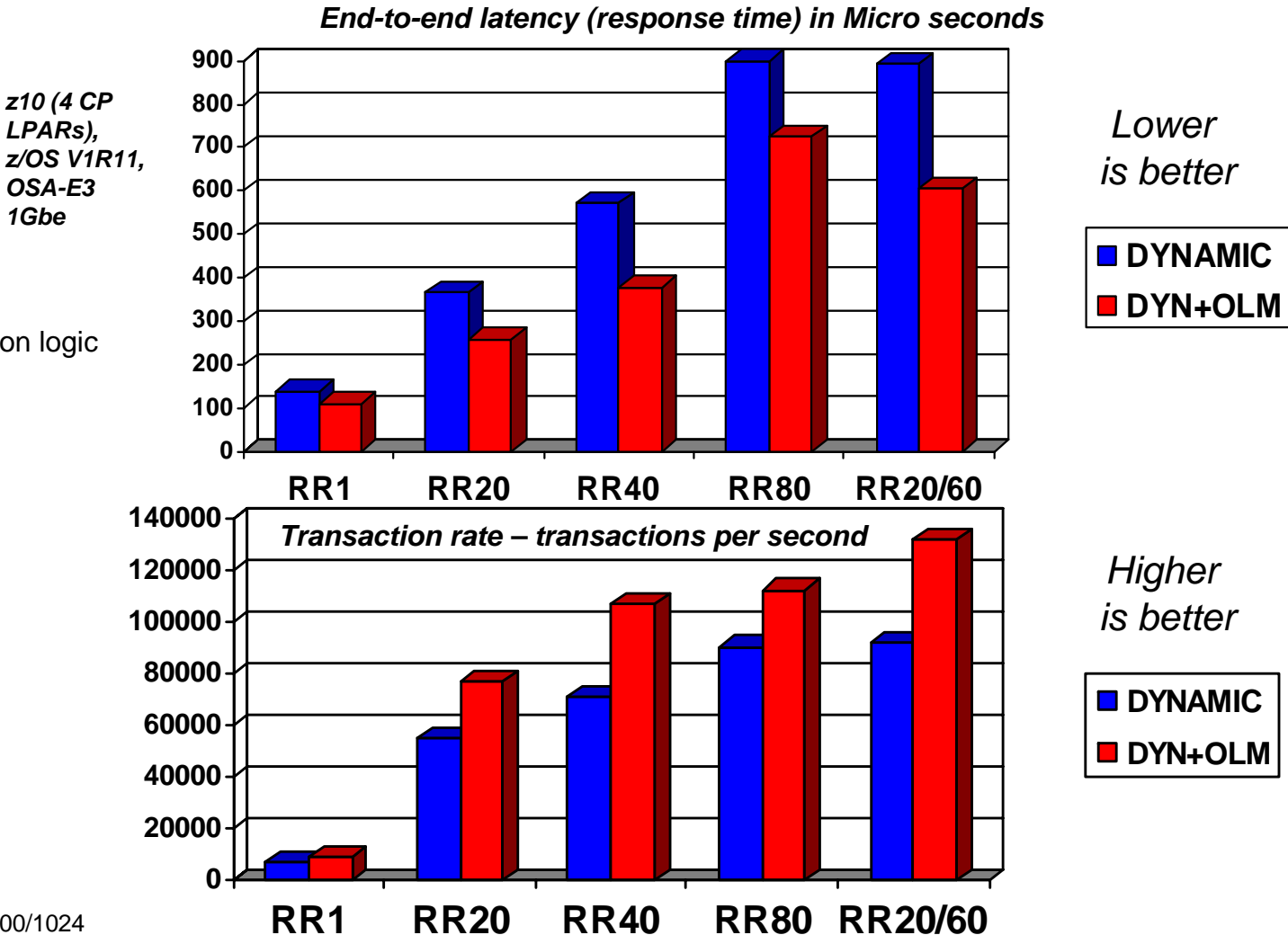

*Note: The performance measurements discussed in this presentation are preliminary z/OS V1R11 Communications Server numbers and were collected using a dedicated system environment. The results obtained in other configurations or operating system environments may vary.*

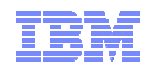

## *Combined IWQ + OLM: Performance Data for Mixed Workload*

*In z/OS V1R11, OLM usage was discouraged on z/OS images expected to be handling large amounts of streaming traffic. (OLM's 'early-interrupt' mechanism could significantly drive up CPU consumption for streaming workloads, while not providing any streaming throughput improvement.)*

*With the z/OS V1R12 IWQ design, OLM does not engage (nor would we want it to engage) on the streaming traffic queue. So the IWQ+OLM combination is not exposed to the CPU consumption increases that might be seen with OLM by itself.*

*In this 10Gb test, IWQ provided a 38% interactive throughput boost versus the dynamic setting. And the IWQ+OLM combination outperformed dynamic by 43%. z10 2 CP LPARs, OSA-E3,*

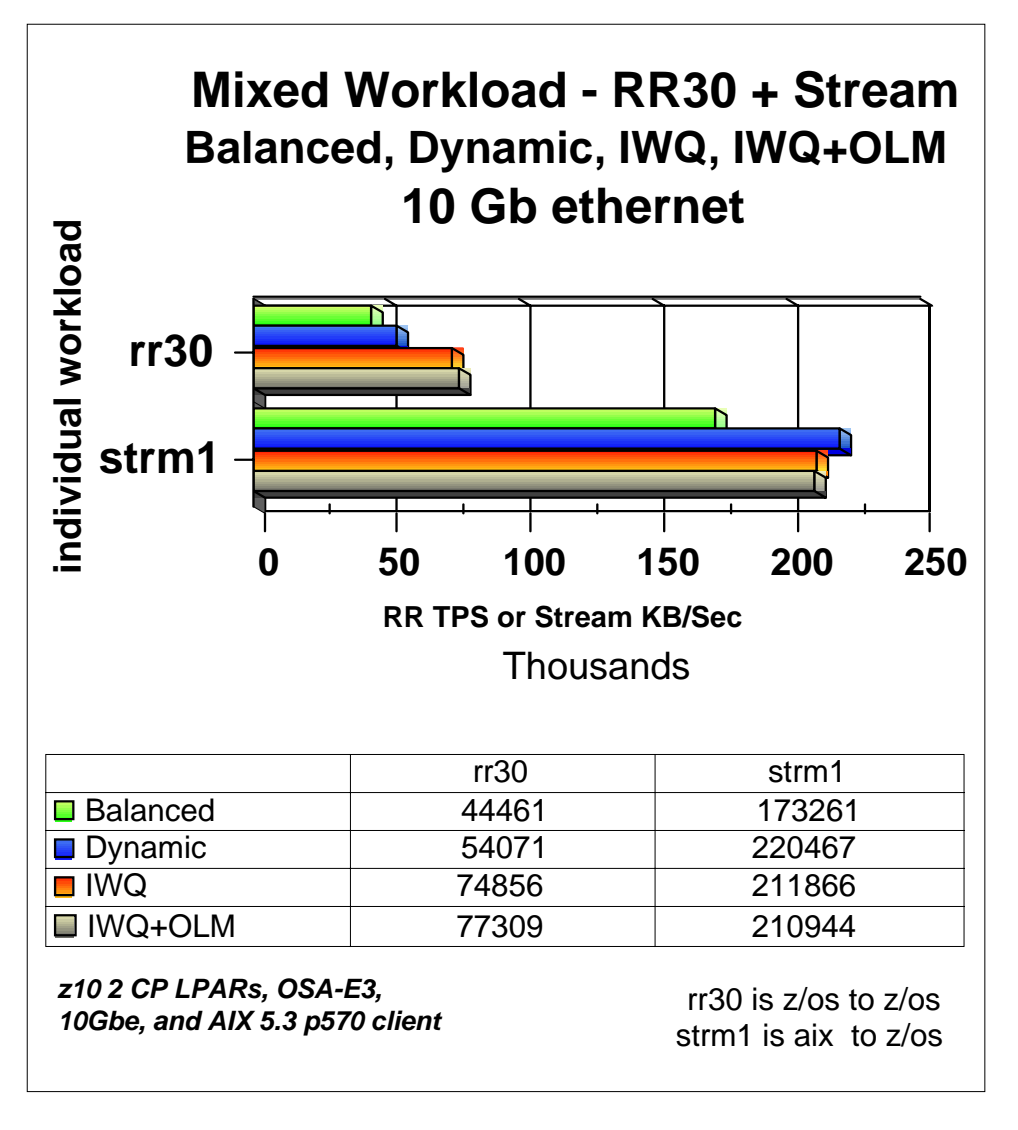

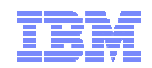

# **Detailed Usage Considerations for IWQ and OLM**

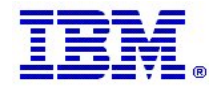

© 2011 SHARE and IBM Corporation **Page 29**

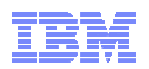

## *IWQ Usage Considerations:*

- Minor ECSA Usage increase: IWQ will grow ECSA usage by 72KBytes (per OSA interface) if Sysplex Distributor (SD) is in use; 36KBytes if SD is not in use
- IWQ requires OSA-Express3 in QDIO mode running on IBM System z10 or zEnterprise 196. For z10: minimum OSA-Express3 microcode level: Driver 79, EC N24398, MCL003. For zEnterprise 196: the current field level recommended for OSA Express 3 IWQ is 0.0F
- $\mathcal{L}_{\mathcal{A}}$ IWQ must be configured using the INTERFACE statement (not DEVICE/LINK)
- П IWQ is not supported when z/OS is running as a z/VM guest with simulated devices (VSWITCH or guest LAN)
- П Please apply z/OS V1R12 PTF UK61028 (APAR PM20056) for added streaming throughput boost with IWQ

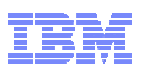

## *OLM Usage Considerations(1): OSA Sharing*

- $\mathbb{R}^3$  Concurrent interfaces to an OSA-Express port using OLM is limited.
	- If one or more interfaces operate OLM on a given port,
		- Only four total interfaces allowed to that single port
		- Only eight total interfaces allowed to that CHPID
	- All four interfaces can operate in OLM
	- An interface can be:
		- Another interface (e.g. IPv6) defined for this OSA-Express port
		- $\bullet$ Another stack on the same LPAR using the OSA-Express port
		- Another LPAR using the OSA-Express port
		- Another VLAN defined for this OSA-Express port
		- • Any stack activating the OSA-Express Network Traffic Analyzer (OSAENTA)

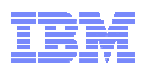

## *OLM Usage Considerations (2):*

- QDIO Accelerator or HiperSockets Accelerator will not accelerate traffic to or from an OSA-Express operating in OLM
- OLM usage may increase z/OS CPU consumption (due to "early interrupt")
	- Usage of OLM is therefore not recommended on z/OS images expected to normally be running at extremely high utilization levels
	- OLM does not apply to the bulk-data input queue of an IWQ-mode OSA-Express3. From a CPU-consumption perspective, OLM is therefore a more attractive option when combined with IWQ than without IWQ
- Only supported on OSA-Express3 with the INTERFACE statement
- П Enabled via PTFs for z/OS V1R11
	- PK90205 (PTF UK49041) and OA29634 (UA49172).

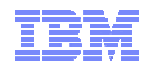

## **Optimizing outbound communications using OSA-Express**

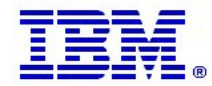

© 2011 SHARE and IBM Corporation **Page 33**

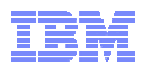

## *TCP Segmentation Offload*

- Segmentation consumes (high cost) host CPU cycles in the TCP stack
- V1R7 (PTFed to V1R6) offered new OSA-Express (QDIO mode) feature Segmentation Offload (also referred to as "Large Send")
	- Offload most IPv4 TCP segmentation processing to OSA
	- Decrease host CPU utilization
	- Increase data transfer efficiency for IPv4 packets

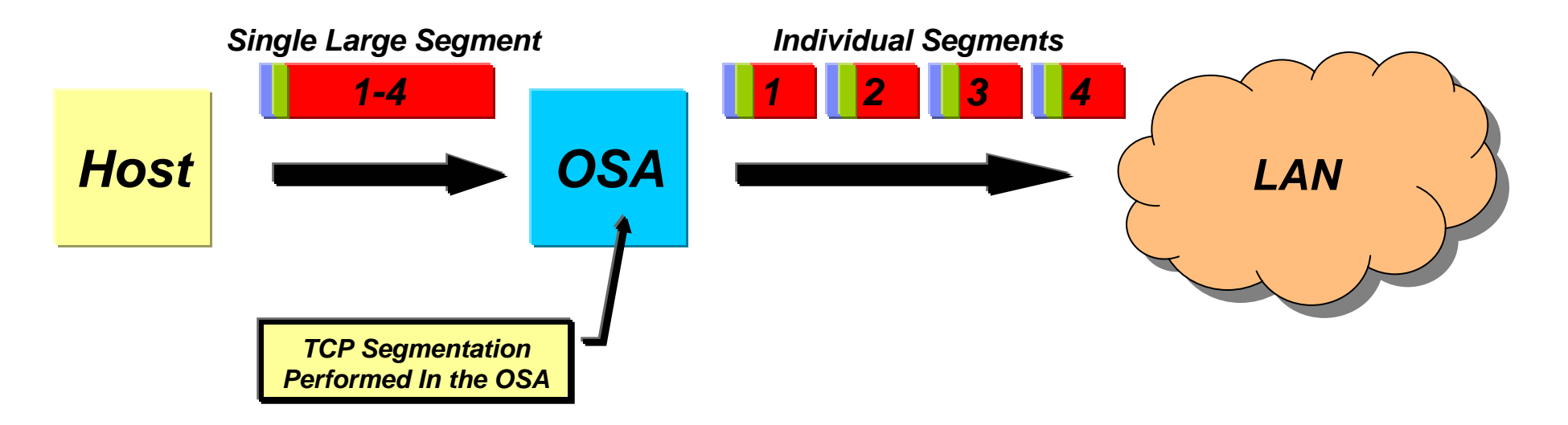

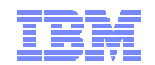

## *z/OS V1R10 segmentation offload performance measurements on a z10*

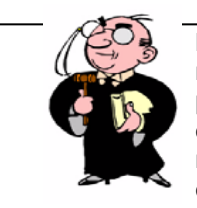

**Note: The performance measurements discussed in this presentation were collected using a dedicated system environment. The results obtained in other configurations or operating system i t**

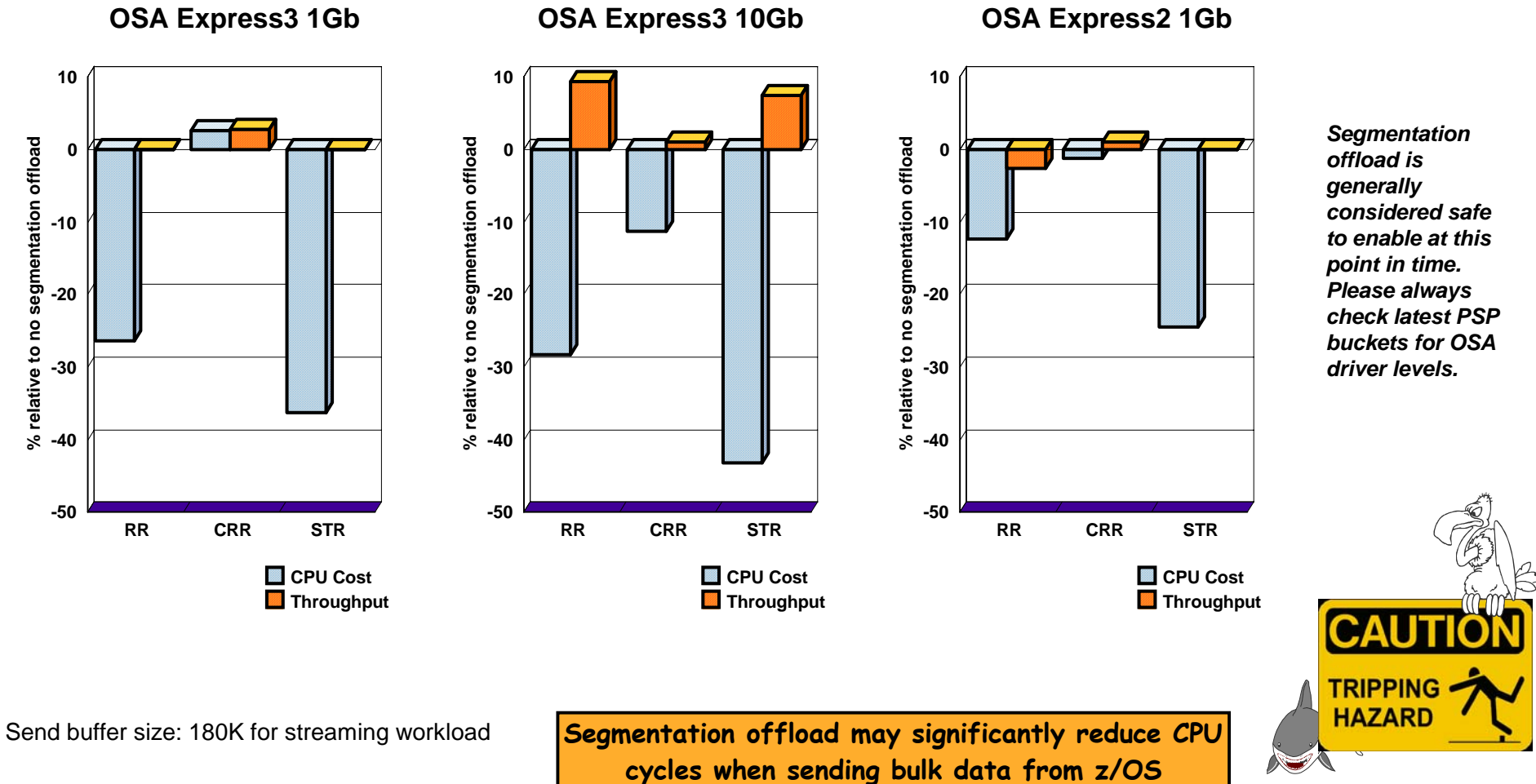

**Proceed with caution !**

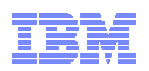

## *TCP Segmentation Offload: Configuration*

 $\mathcal{L}_{\mathcal{A}}$ **Enabled with GLOBALCONFIG SEGMENTATIONOFFLOAD** 

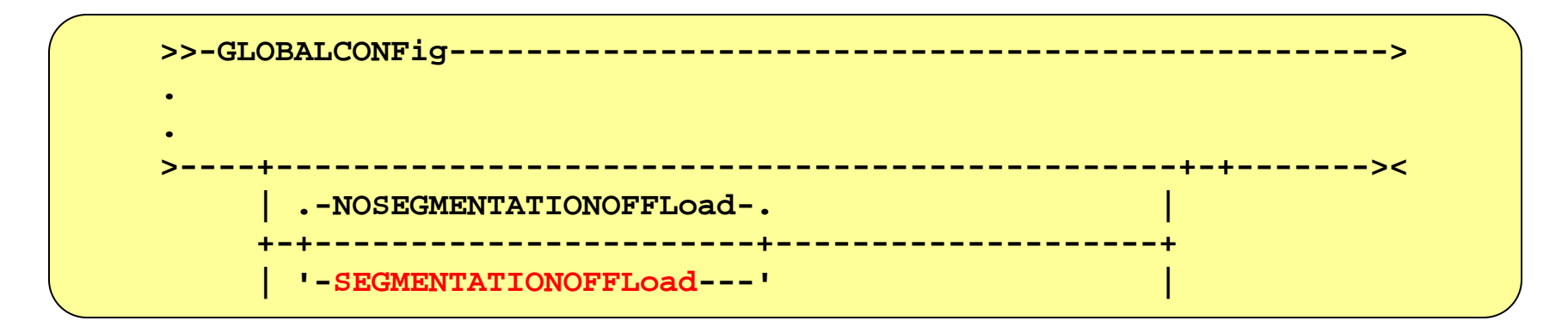

- $\overline{\phantom{a}}$ Disabled by default
- TCP/IP stack will still do segmentation for
	- Packets going LPAR to LPAR
	- $-$  IPSec encapsulated packets
	- When multipath is in effect (unless all interfaces in the multipath group support segmentation offload)

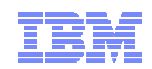

### *OSA Express Outbound priority queuing*

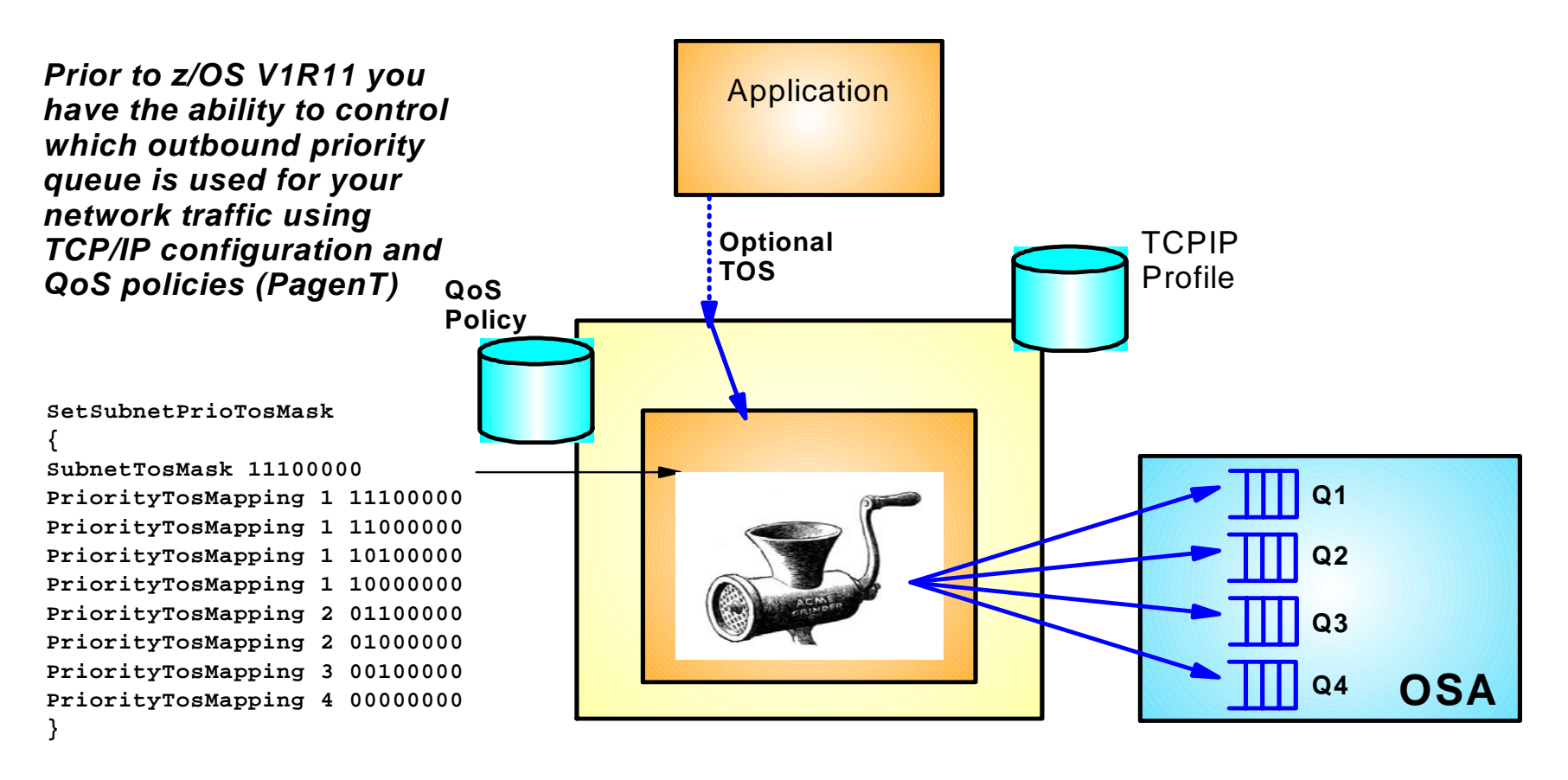

 While this feature allows for very flexible means of prioritizing outbound network traffic it has not been widely exploited by users

– *How can we simplify its exploitation?*

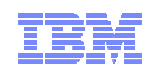

### *z/OS Workload Manager (WLM) Managing workloads of different business priorities*

- WLM policy allows users to specify the business goals and priorities for all their z/OS workloads
	- Sysplex-wide goals
	- WLM manages key system resources (memory, CPU) to help workloads achieve their specified goals
	- What happens when resources are overcommitted?
		- WLM begins prioritizing access to system resources based on the specified Importance Level of each Service Class associated with the workloads currently executing
			- Emphasis is placed on meeting the goals for the more important workloads
	- Over time WLM resource priority management has been expanded to also include I/O prorities (DASD and Tape)
		- But what about Network I/O priority?

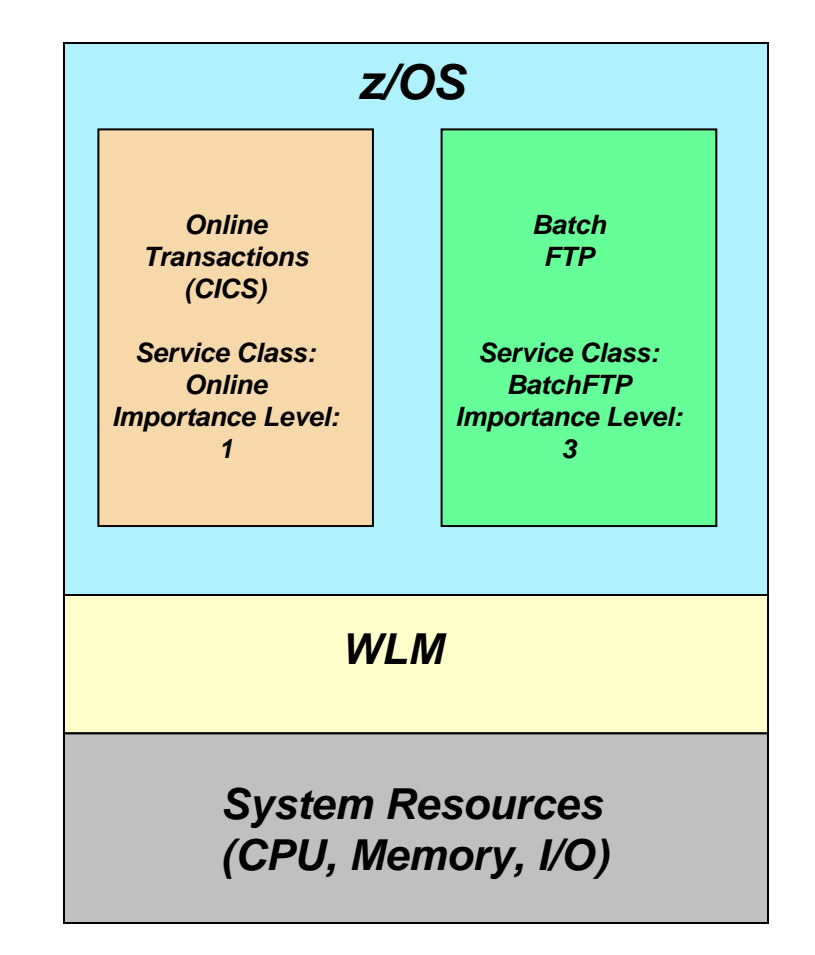

*V1R11*

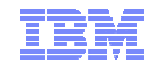

## *Extending WLM priorities to Outbound Network I/O (OSA Express)*

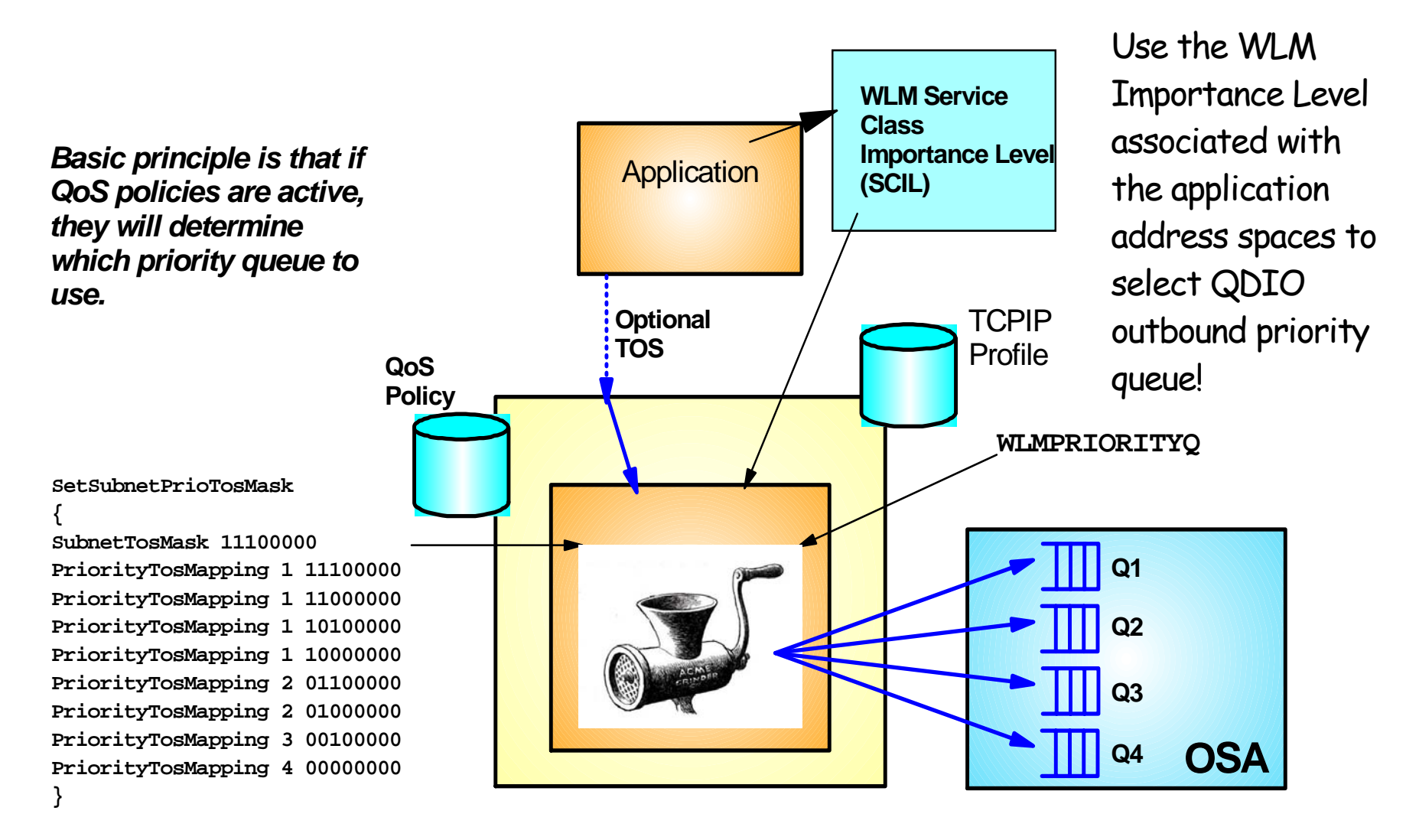

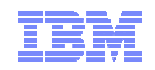

## *The default QDIO priority queue mapping*

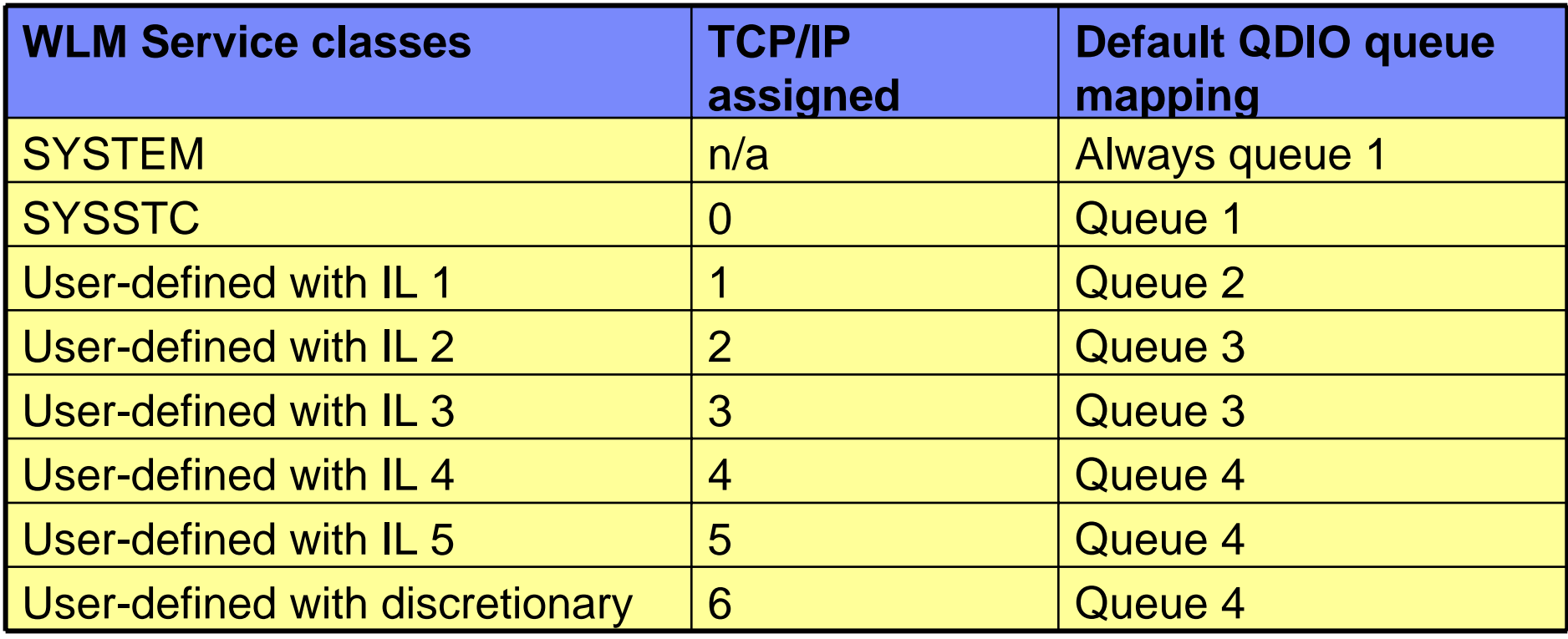

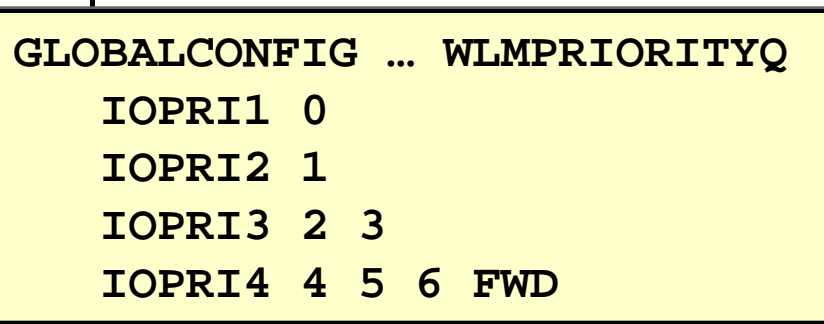

FWD indicates forwarded (or routed) traffic, which by default will use QDIO priority queue 4

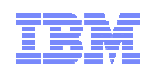

## *OSA Express (QDIO) WLM Outbound Priority Queuing*

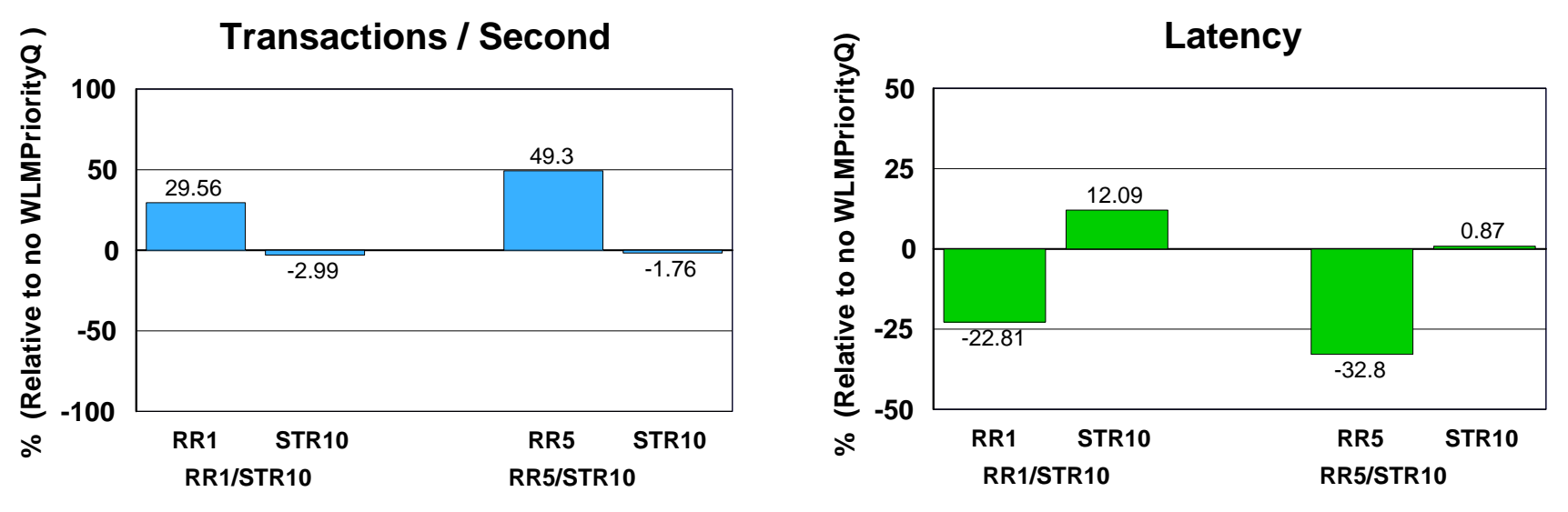

- Request-Response and Streaming mixed workload
- RR1/STR10: 1 RR session, 100 / 800 and 10 STR sessions, 1 / 20 MB
- ► RR5/STR10: 5 RR sessions, 100 / 800 and 10 STR sessions, 1 / 20 MB
- WLMPRIORITYQ assigned importance level 2 to interactive workloads and level 3 to streaming workloads
- The z/OS Workload Manager (WLM) system administrator assigns each job a WLM service class
- ► Hardware: z10 using OSA-E2 (1 GbE)
- Software: z/OS V1R11
- z/OS V1R11 with WLM I/O Priority provides 29.56 to 49.3% higher throughput for interactive workloads compared to V1R11 without WLM I/O Priority (Avg= 39.43% higher).
- **EXALM 2008 V1R11 with WLM I/O Priority provides 22.81 to 32.8% lower latency compared to V1R11** without WLM I/O Priority (Avg= 27.80% lower).

Note: The performance measurements discussed in this presentation are preliminary z/OS V1R12 Communications Server numbers and were collected using a dedicated system *environment. The results obtained in other configurations or operating system environments may vary.*

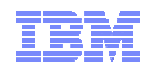

### *Which QDIO priority queues are being used?*

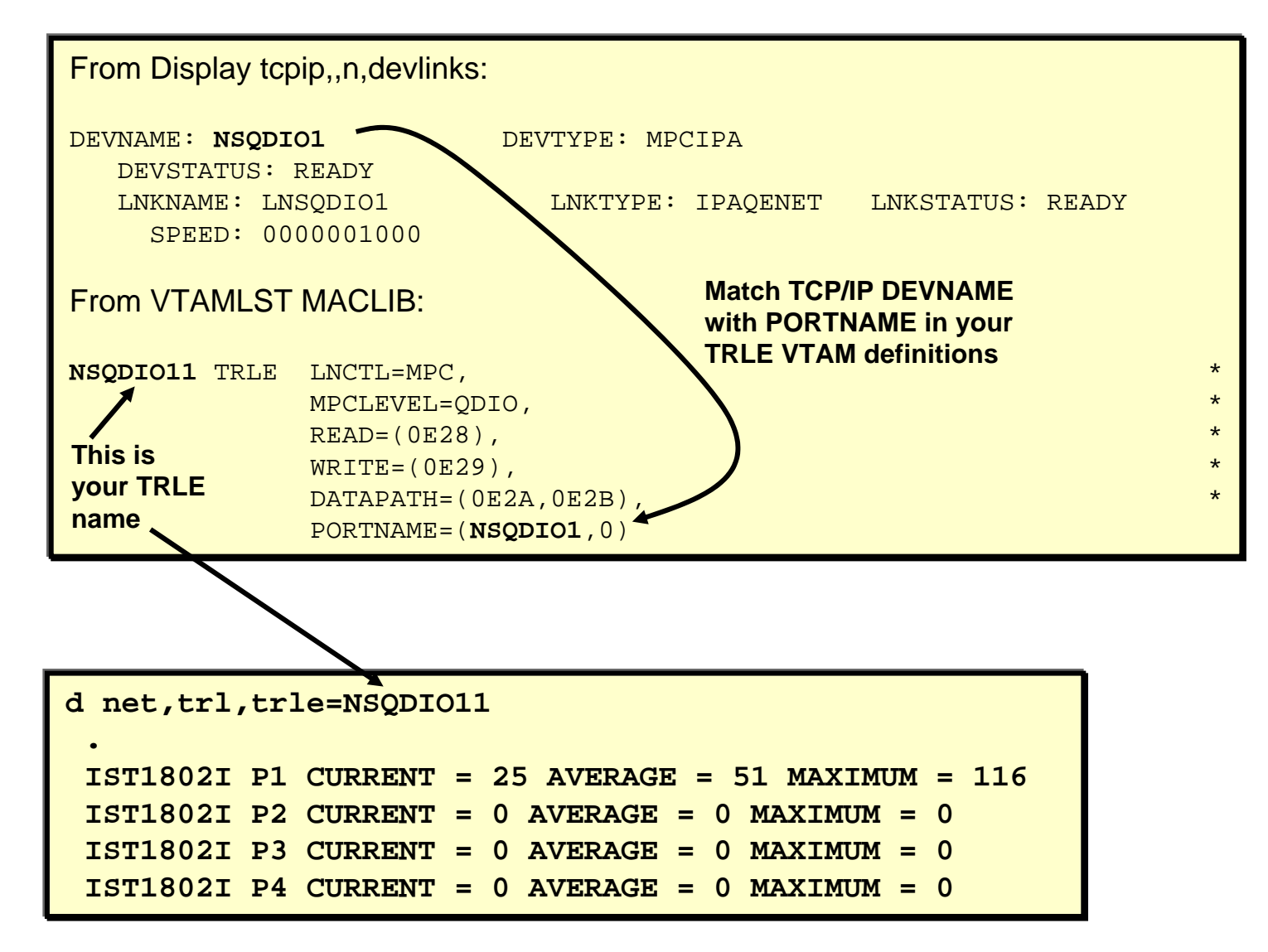

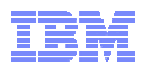

## *Example of enabling WLMPRIORITYQ*

### **VTAM TNSTATS before enabling WLMPRIORITYQ**

### **VTAM TNSTATS after enabling WLMPRIORITYQ with defaults**

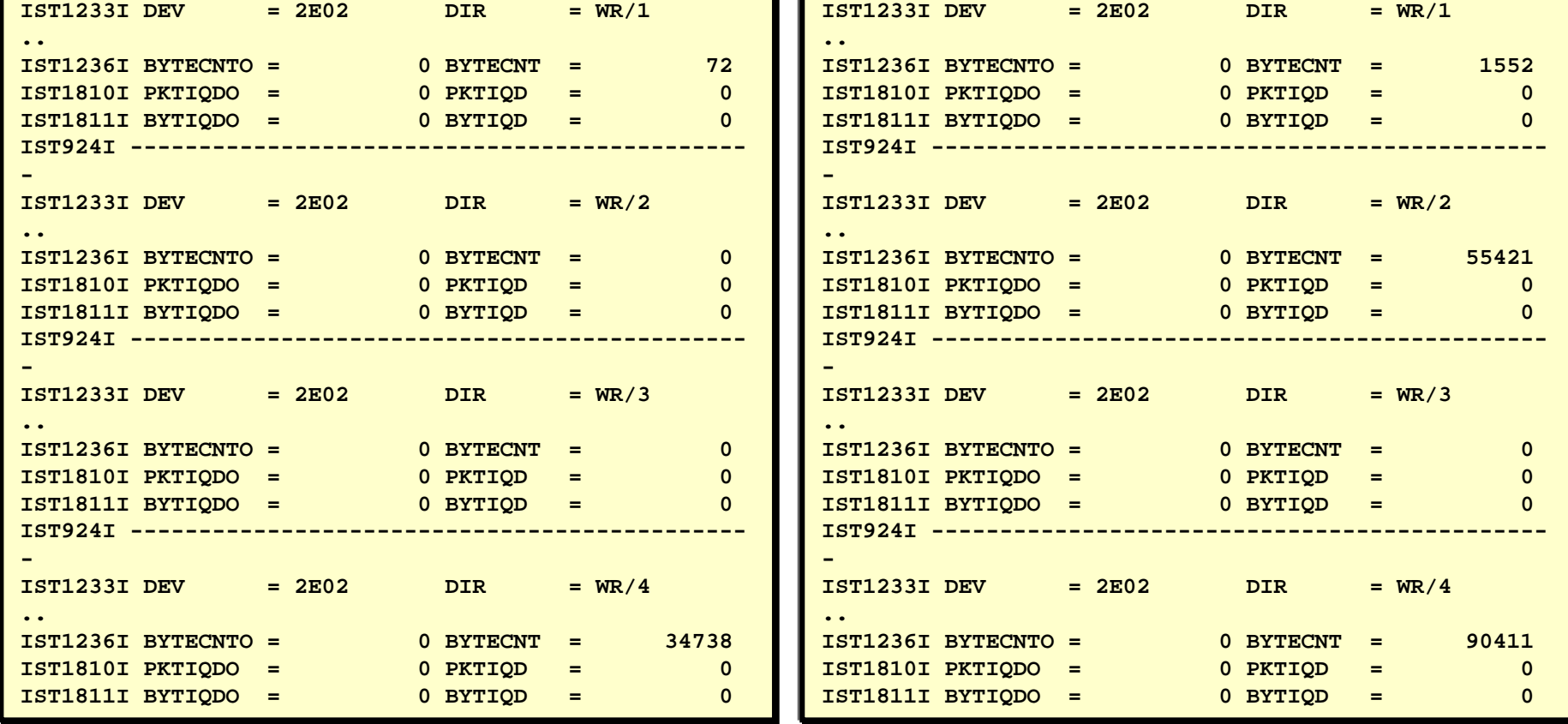

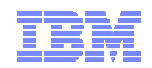

# **z/OS Communications Server Performance Summaries**

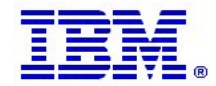

**Page 44** COMPOSTED SHARE and IBM Corporation COMPOSTED SHARE and IBM Corporation COMPOSTED SHARE and IBM Corporation

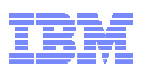

## *z/OS Communications Server Performance Summaries*

- Performance of each z/OS Communications Server release is studied by an internal performance team
- Summaries are created and published on line
	- http://www-01.ibm.com/support/docview.wss?rs=852&uid=swg27005524
- Ex: The z/OS V1R12 Communications Server Performance Summary includes:
	- The z/OS V1R12 Communications Server performance summary includes:
		- Performance of z/OS V1R12 Communications Server line items
		- • Release to release performance comparisons (z/OS V1R12 Communications Server versus z/OS V1R11 Communications Server)
		- Capacity planning performance for:
			- TN3270 (Clear Text, AT-TLS, and IPSec )
			- FTP (Clear Text, AT-TLS, and IPSec)
			- CICS Sockets performance
		- CSM usage
		- VTAM buffer usage

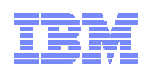

## *http://www-01.ibm.com/support/docview.wss?uid=swg27005524*

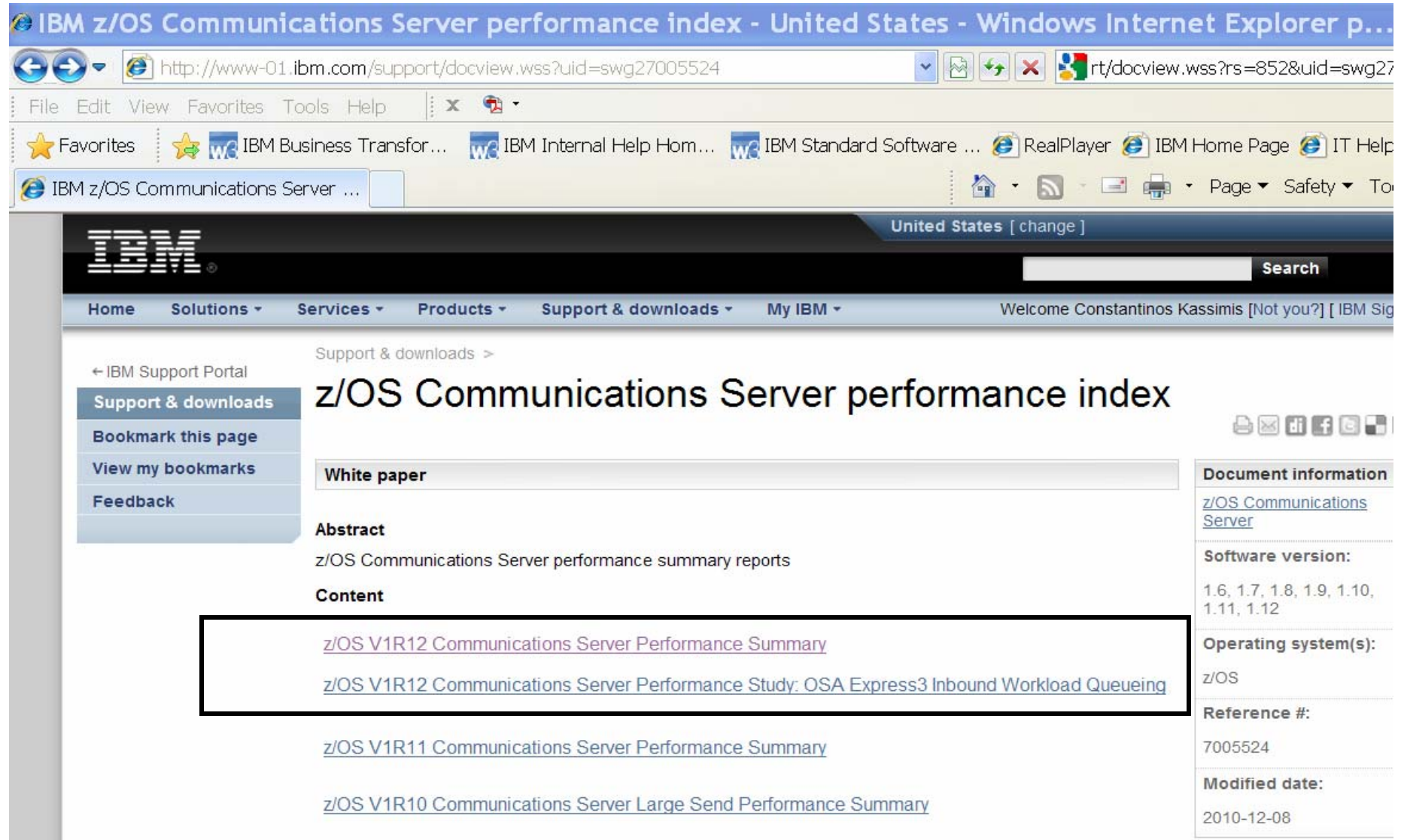

## *For more information*

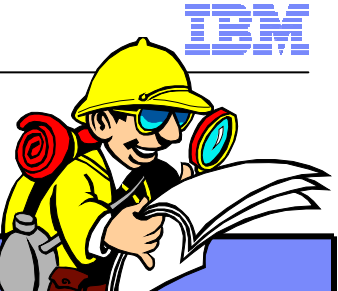

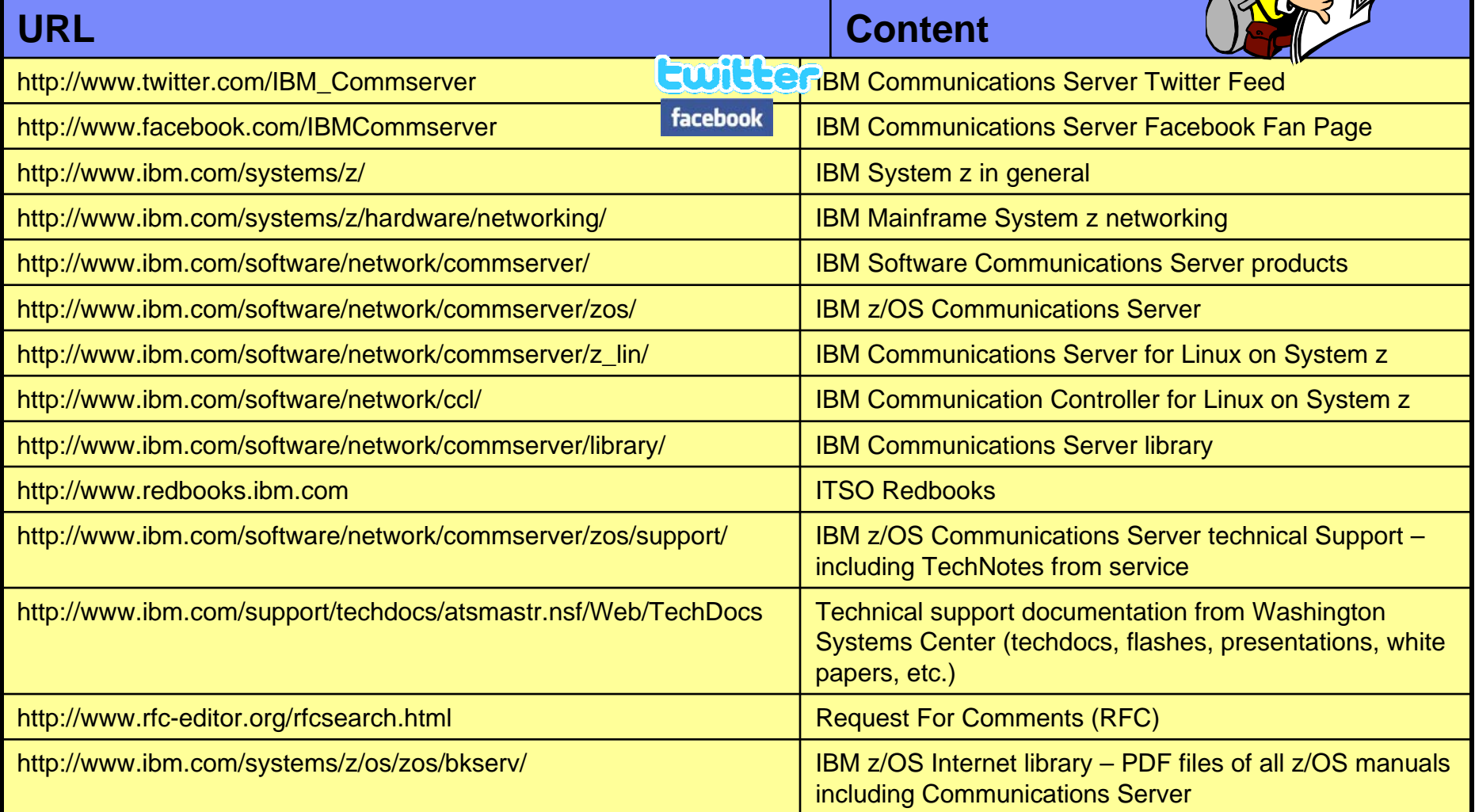

*For pleasant reading ….*